Методика реализации климатического проекта № 0002

# **Сокращение сжигания на факелах (или стравливания) попутного нефтяного газа из нефтяных скважин и использование его в качестве сырья**

Разработчик: Институт глобального климата и экологии имени академика Ю.А. Израэля

Версия 1.1

27 марта 2023 г.

# **СОДЕРЖАНИЕ**

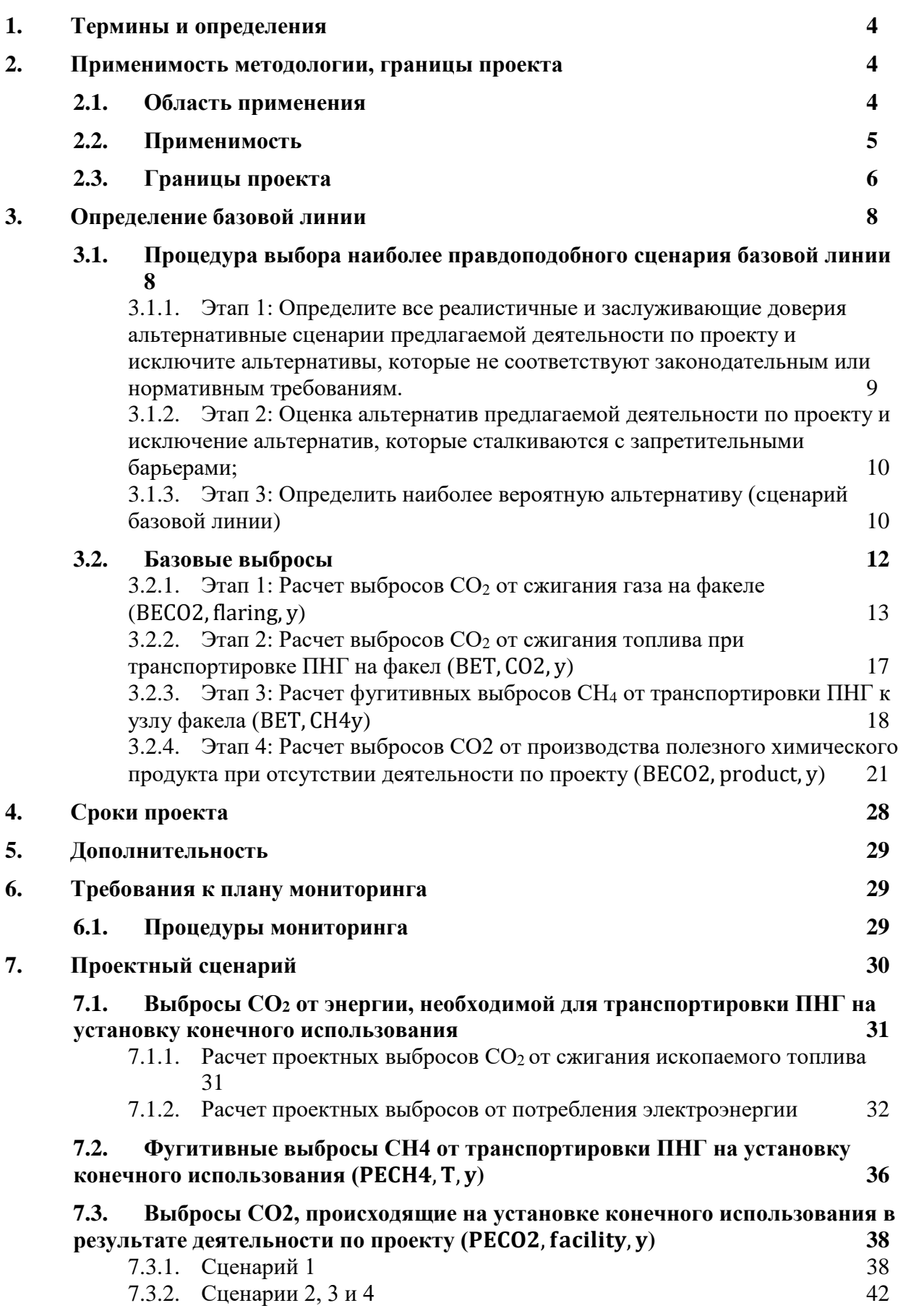

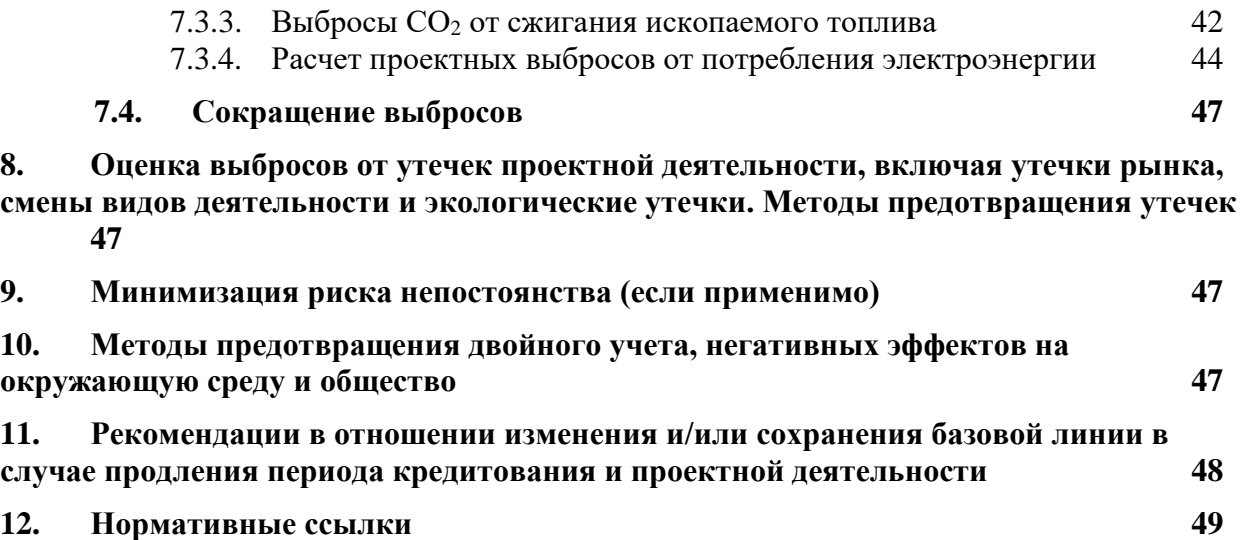

# <span id="page-3-0"></span>**1. Термины и определения**

- 1. Для целей данной методики применяются следующие определения:
	- (i) Попутный нефтяной газ (ПНГ) природный углеводородный газ растворенной в нефти или находящейся в газовой шапке месторождения, добываемая вместе с нефтью и выделяющаяся из нее при изменении термобарических условий;
	- (ii) Установка конечного использования промышленная установка, на которой ПНГ используется в качестве сырья в рамках деятельности по проекту;
	- (iii) Существующая установка установка конечного использования, которая эксплуатировалась не менее трех лет до осуществления деятельности по проекту;
	- (iv) Новая установка новая установка конечного использования, которая строится при реализации деятельности по проекту;
	- (v) Полезный химический продукт химическое вещество, полученное с использованием ПНГ на установке конечного использования, например, метанол, этилен или аммиак, имеющее рыночную стоимость;
	- (vi) Парниковый газ (ПГ) парниковый газ, перечисленный в приложении А к Киотскому протоколу, если иное не указано в конкретной методологии;
	- (vii) Период кредитования это период, в течение которого верифицированные и сертифицированные сокращения выбросов ПГ или увеличение чистой антропогенной абсорбции ПГ поглотителями, связанные с деятельностью по климатическому проекту, в зависимости от ситуации, могут привести к выпуску углеродных единиц. Временной период, который применяется к периоду кредитования деятельности по климатическому проекту, и то, является ли период кредитования возобновляемым или фиксированным, определяется в соответствии с разделом 4. Период кредитования проекта настоящей методологии.
- 2. Все данные по объемам газа во всех уравнениях должны быть преобразованы в общепринятые стандартные значения температуры и давления. Плотность метана по умолчанию при 0 градусах Цельсия и 1 атм составляет 0,0007170 т CH4/м3.

# <span id="page-3-1"></span>**2. Применимость методологии, границы проекта**

### <span id="page-3-2"></span>**2.1. Область применения**

3. Данная методика применима к деятельности по проекту, в ходе которой извлекают ПНГ из нефтяных скважин, который ранее сжигался на факелах, и утилизируют его на существующей или новой установке конечного использования для производства полезного химического продукта.

# <span id="page-4-0"></span>**2.2. Применимость**

- 4. К данной методике применяются следующие условия:
	- (i) ПНГ из нефтяной скважины, который используется в деятельности по проекту, сжигался на факелах или стравливался в атмосферу в течение последних трех лет до начала деятельности по проекту;
	- (ii) В рамках деятельности по проекту ранее сожженный ПНГ используется в качестве сырья и, где это применимо, частично в качестве источника энергии в химическом процессе для производства полезного химического продукта (например, метанола, этилена или аммиака).
- 5. В следующей таблице описаны ключевые элементы методологии:

### **Таблица 1: Ключевые элементы методики**

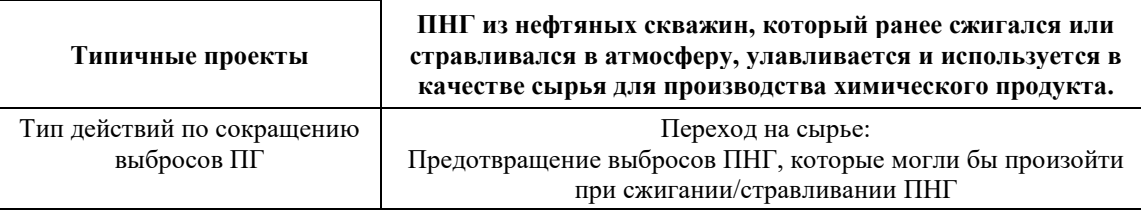

6. В случае изменений в нормативно-правовой базе Российской Федерации по ПГ данная методология подлежит пересмотру с целью учета соответствующих изменений.

### <span id="page-5-0"></span>**2.3. Границы проекта**

- 7. Границы проекта для данной методики включают:
	- (i) Участок, на котором ПНГ был бы сожжен в отсутствие деятельности по проекту.
	- (ii) Трубопровод от места предыдущего сжигания ПНГ до установки конечного использования;
	- (iii) Установка конечного использования, использующая ПНГ в деятельности по проекту;
	- (iv) Установка(и), на которой(ых) будет производиться полезный химический продукт в отсутствие деятельности по проекту.

# **Таблица 2. Краткий обзор газов и источников, включенных в границы проекта, а также обоснование/объяснение того, какие газы и источники не включены**

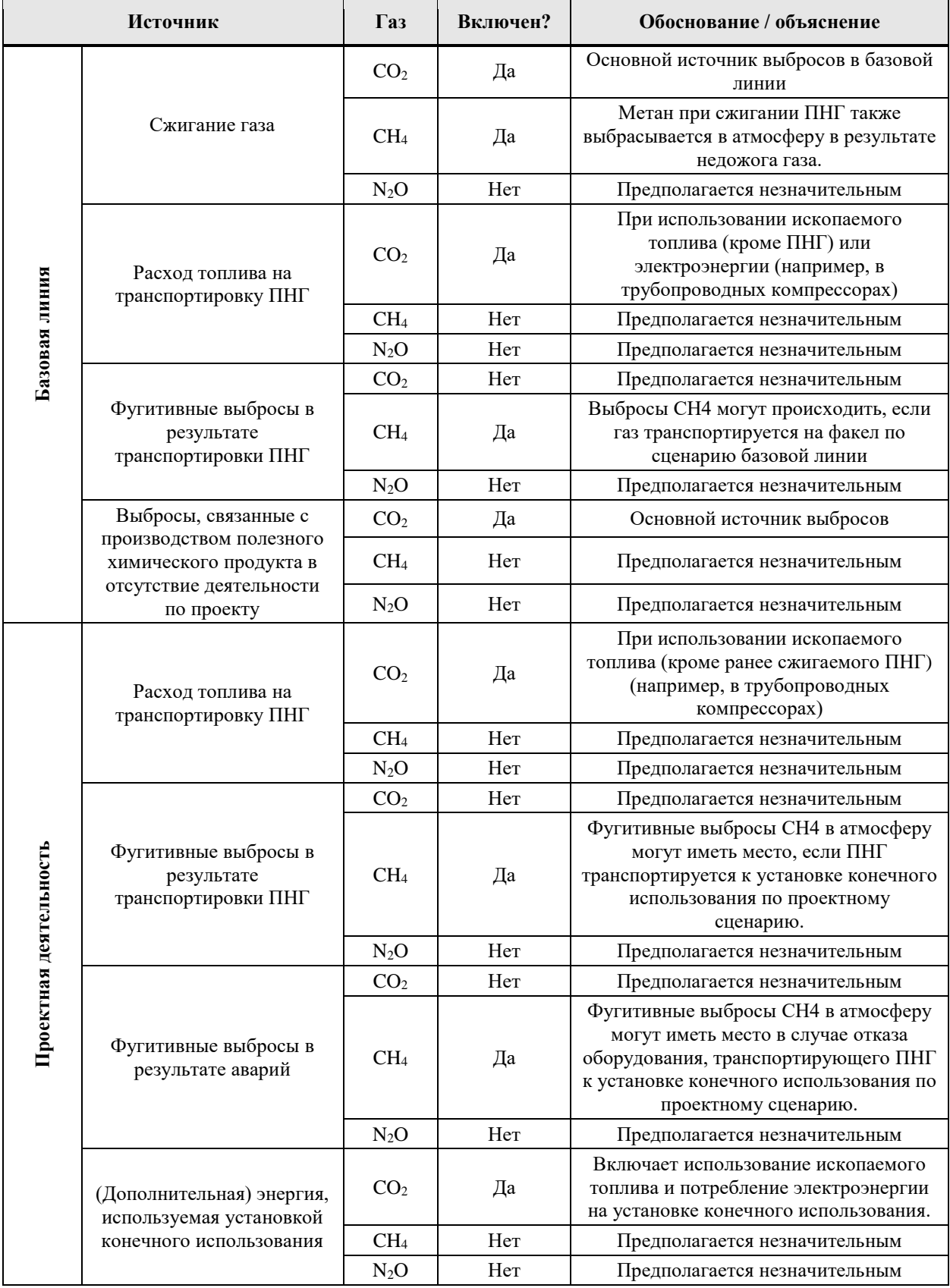

# <span id="page-7-0"></span>**3. Определение базовой линии**

- 8. Базовые линии устанавливаются консервативным способом ниже прогнозов выбросов без ограничений (в том числе, с учетом всех существующих политик).
- 9. Каждый разработчик проекта должен применить один из приведенных ниже подходов к установлению базовой линии с обоснованием целесообразности выбора:
	- (i) Наилучшие доступные технологии, которые представляют собой экономически обоснованный и экологически безопасный порядок действий;
	- (ii) Амбициозный сравнительный подход, при котором базовая линия устанавливается как минимум на среднем уровне выбросов 20% наиболее эффективных сопоставимых видов деятельности, обеспечивающих аналогичные результаты и услуги в определенной сфере в аналогичных социальных, экономических, экологических и технологических условиях;
	- (iii) Подход, основанный на существующих фактических или прежних выбросах, скорректированных в сторону уменьшения;
- 10. Стандартизированные базовые линии должны быть установлены на максимально возможном уровне агрегирования в соответствующем секторе.

### <span id="page-7-1"></span>**3.1. Процедура выбора наиболее правдоподобного сценария базовой линии**

- 11. Наиболее правдоподобный сценарий базовой линии определяется в три этапа:
	- (i) Этап 1: Определите все реалистичные и заслуживающие доверия альтернативные сценарии предлагаемой деятельности по проекту и исключите альтернативы, которые не соответствуют законодательным или нормативным требованиям.
	- (ii) Этап 2: Оценка альтернативных сценариев предлагаемой деятельности по проекту и устранение альтернативных сценариев, которые сталкиваются с запретительными барьерами;
	- (iii) Этап 3: Определить наиболее вероятную альтернативу (сценарий базовой линии).
- 12. Следует определить наиболее вероятный сценарий базовой линии в отношении следующего:
	- (i) Что произойдет с ПНГ из нефтяной скважины в случае отсутствия деятельности по проекту; и
	- (ii) Каким образом будет производиться полезный химический продукт, произведенный с использованием ПНГ, в отсутствие деятельности по проекту.

### <span id="page-8-0"></span>**3.1.1. Этап 1: Определите все реалистичные и заслуживающие доверия альтернативные сценарии предлагаемой деятельности по проекту и исключите альтернативы, которые не соответствуют законодательным или нормативным требованиям.**

- 13. Вероятные альтернативные сценарии базовой линии использования ПНГ могут включать, среди прочего:
	- (i) T1: Продолжение текущей ситуации: Сжигание ПНГ на факельных установках на месторождении или за ее пределами;
	- (ii) T2: Использование ПНГ на месторождении для производства энергии;
	- (iii) T3: Закачка ПНГ в нефтяной или газовый пласт;
	- (iv) T4: Улавливание, транспортировка, переработка и распределение ПНГ конечным пользователям;
	- (v) T5: Предлагаемая деятельность по проекту без проекта: ПНГ используется в качестве сырья за пределами месторождения;
	- (vi) T6: ПНГ используется и транспортируется другим потребителям с целью производства энергии.
- 14. Для использования ПНГ в рамках проектной деятельности в качестве сырья и, где применимо, частично в качестве источника энергии в процессе химического производства на конкретной установке, возможные альтернативные сценарии производства полезного химического продукта (например, метанола, этилена, или аммиака) может включать, среди прочего:
	- (i) P1: Предлагаемая деятельность по проекту без проекта: продукт (частично) производится с использованием ПНГ из нефтяной скважины;
	- (ii) P2: Продукт производится на той же существующей производственной установке, а природный газ, который исторически использовался в течение последних трех лет, используется в качестве сырья и источника энергии вместо ПНГ;
	- (iii) P3: Продукт производится на той же существующей производственной установке, а в качестве сырья и источника энергии вместо ПНГ используется другое топливо (например, нафта), которое исторически использовалось в течение последних трех лет;
	- (iv) P4: Продукт производится на новой производственной установке, установленной на том же участке и имеющей такую же или большую производственную мощность, как и проектная установка, но использующей ископаемое топливо (например, природный газ) вместо ПНГ в качестве сырья и, где это применимо, в качестве источника энергии (это может применяться, если новая производственная установка также будет создана на том же участке в отсутствие деятельности по проекту);
- (v) P5: Продукт производится на существующих и/или новых производственных установках на других объектах (это может применяться, если ПНГ используется на новой производственной установке, созданной в результате деятельности по проекту и на другом объекте в отсутствие проектной деятельности).
- 15. Участники проекта должны определить все реалистичные и заслуживающие доверия комбинации сценариев базовой линии с судьбой ПНГ (от Т1 до Т6) и производства полезного химического продукта (от Р1 до Р5). Эти комбинации следует учитывать при применении следующих этапов методологии.
- 16. Все альтернативы базовой линии должны соответствовать всем применимым законодательным и нормативным требованиям, даже если эти законы преследуют иные цели, чем сокращение выбросов ПГ.
- 17. Если альтернатива не соответствует всем применимым законам и нормативным актам, исключите эту альтернативу, если на основе изучения текущей практики в стране или регионе, в котором применяется закон или нормативный акт, не будет продемонстрировано, что применимые законодательные или нормативные требования систематически не соблюдаются и что несоблюдение является широко распространенным явлением.

# <span id="page-9-0"></span>**3.1.2. Этап 2: Оценка альтернатив предлагаемой деятельности по проекту и исключение альтернатив, которые сталкиваются с запретительными барьерами;**

- 18. Составьте полный список барьеров, препятствующих реализации альтернативных сценариев. Поскольку «предлагаемая деятельность по проекту, не регистрируемая в качестве деятельности по климатическому проекту» должна быть одной из рассматриваемых альтернатив, в этот список должны быть включены любые препятствия, которые могут помешать осуществлению деятельности по проекту. Покажите, каким альтернативам мешает хотя бы одно из ранее выявленных препятствий, и исключите эти альтернативы из дальнейшего рассмотрения. Все альтернативы должны оцениваться для общего набора барьеров.
- <span id="page-9-1"></span>19. Если остается только одна альтернатива, это будет сценарий базовой линии.

# **3.1.3. Этап 3: Определить наиболее вероятную альтернативу (сценарий базовой линии)**

- 20. В тех случаях, когда после этапов 1 и 2 остается более одной надежной и вероятной альтернативы, альтернатива, которая приводит к наименьшему уровню выбросов при реализации базовой линии, считается сценарием базовой линии.
- 21. Методика применима только в том случае, если процедура выбора сценария базовой линии приводит к тому, что сжигание ПНГ на факелах (Т1) является наиболее вероятным сценарием базовой линии. Кроме того, методология применима только в том случае, если один из сценариев, описанных в таблице 3 ниже, является наиболее правдоподобным сценарием базовой линии. Объясните в проектно-технической документация (ПТД) конкретную ситуацию деятельности по проекту продемонстрируйте, что деятельность по проекту и наиболее вероятный сценарий

базовой линии соответствуют «описанию ситуации» в таблице 3 и соответствующим сценариям базовой линии для производства полезного химического продукта (от P1 до P5), как указано в соответствующем сценарии в таблице 3 ниже. Кроме того, участники проекта должны проверить, работают ли процедуры расчета сокращения выбросов надлежащим образом в конкретном контексте проекта. Если формулы не полностью соответствуют контексту проекта, следует запросить пересмотр или отклонение от этой методики.

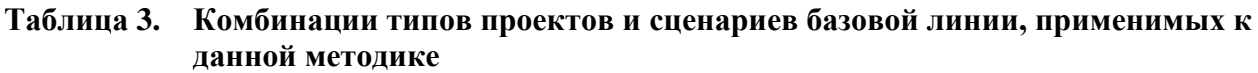

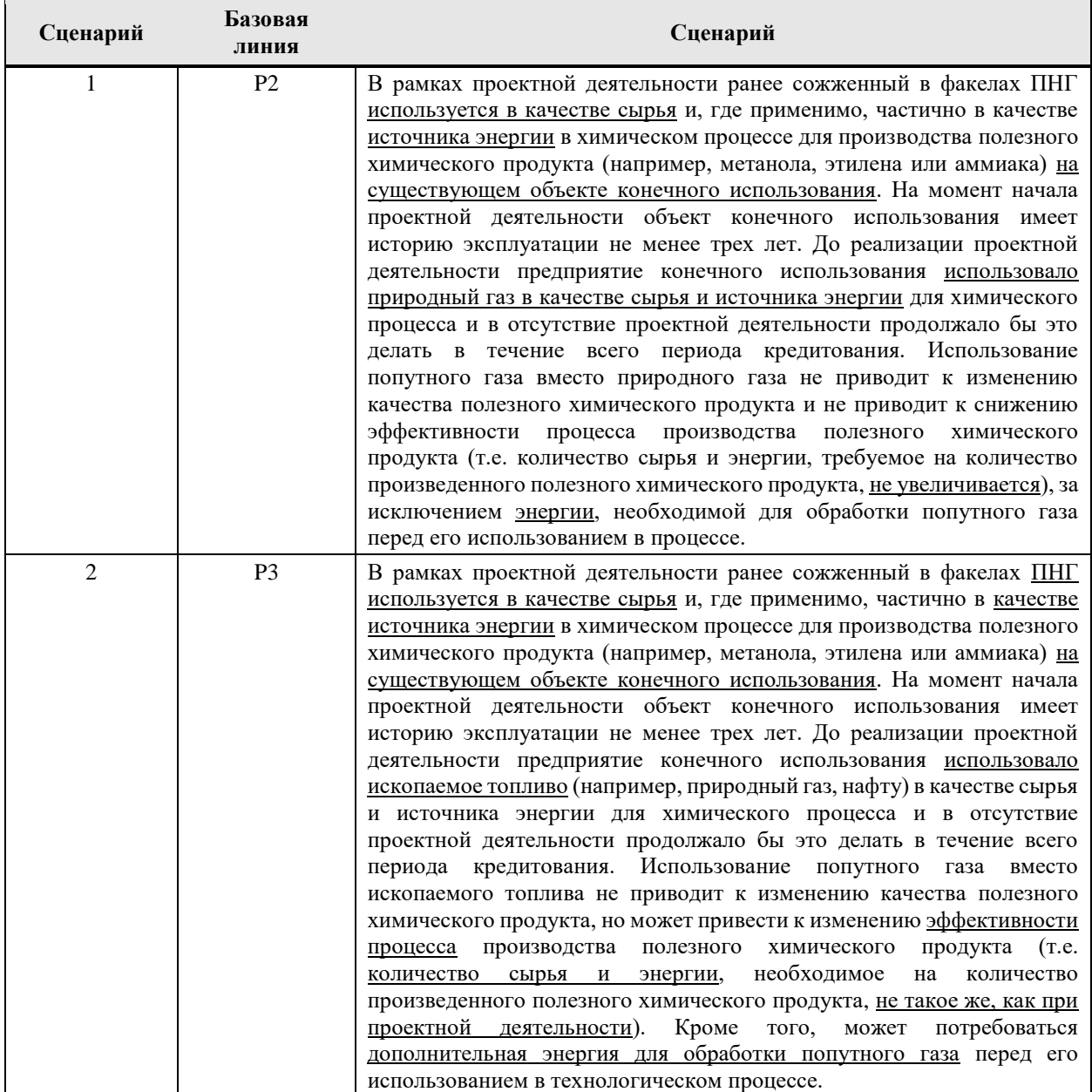

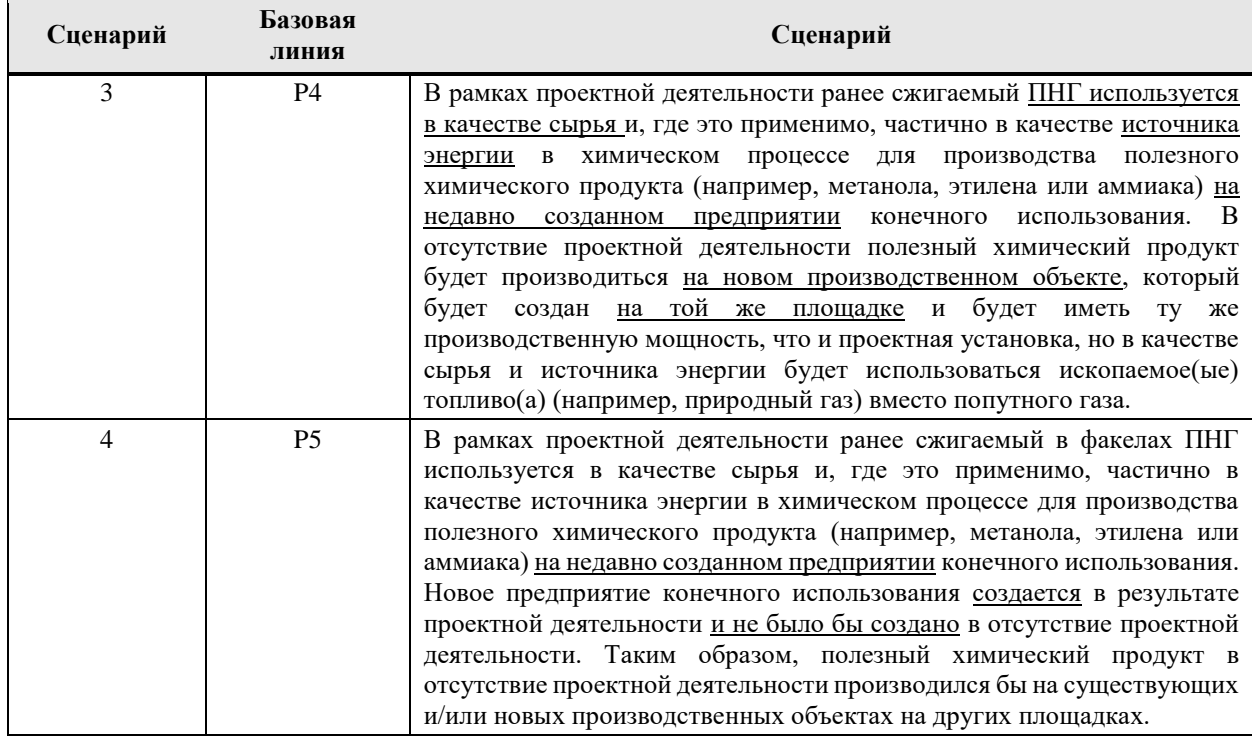

### <span id="page-11-0"></span>**3.2. Базовые выбросы**

22. При отсутствии деятельности по проекту ПНГ будет транспортироваться на факел и подлежать сжиганию или сбросу в атмосферу.<sup>1</sup> Таким образом, выбросы при реализации базовой линии включают выбросы, связанные с транспортировкой и сжиганием ПНГ ( $BE_{CO_2, flaring,y}$ ,  $BE_{T,CO_2, y}$  и  $BE_{T,CH_4, y}$ ). В отсутствие деятельности по проекту полезный химический продукт будет производиться с использованием другого сырья на основе ископаемого топлива. Следовательно, выбросы при реализации базовой линии также включают выбросы  $CO<sub>2</sub>$  от производства полезного химического продукта в отсутствие деятельности по проекту  $(BE_{CO_2,product,y})$ . Базовые выбросы рассчитываются следующим образом:

$$
BE_y = BE_{CO_2, flaring,y} + BE_{T,CO_2,y} + BE_{T,CH_4,y} + BE_{CO_2,product,y}
$$
 
$$
\Phi_{\text{opMyIa}}(1)
$$

где:

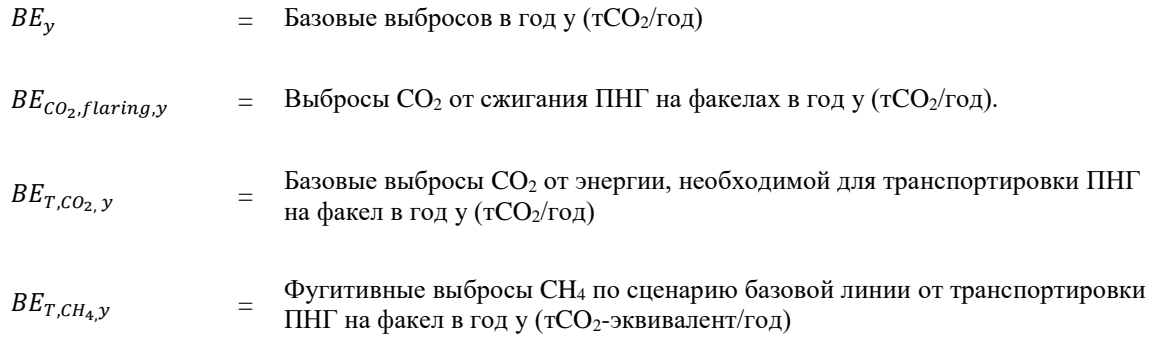

1.

<sup>1</sup> Обратите внимание, что в ситуации, когда ПНГ был стравлен в базовой линии, базовые выбросы все равно оцениваются как при предположении, что газ сжигается в факелах.

 $BE_{CO_2, product, y}$ Базовые выбросы  $CO<sub>2</sub>$  от производства полезного химического продукта при отсутствии деятельности по проекту в год у (т $CO_2$ /год)

- 23. Эти источники выбросов рассчитываются в следующие этапы:
	- ( ) Этап 1: Расчет выбросов CO<sup>2</sup> от сжигания газа на факеле;
	- (а) Этап 2: Расчет выбросов  $CO_2$  от сжигания топлива при транспортировке ПНГ на факел;
	- (b) Этап 3: Расчет неорганизованных выбросов CH4 от транспортировки ПНГ на факел;
	- (c) Этап 4: Расчет выбросов СО<sup>2</sup> от производства полезного химического продукта при отсутствии деятельности по проекту.

#### <span id="page-12-0"></span>**3.2.1.** Этап 1: Расчет выбросов СО<sub>2</sub> от сжигания газа на факеле ( $BE<sub>CO<sub>2</sub>, flarina, v</sub>$ )

24. Расчет выбросов при реализации базовой линии от сжигания на факелах включает выбросы CO<sup>2</sup> и CH<sup>4</sup> от сжигания ПНГ и других смесей углеводородов в результате продувки скважин, опорожнения и продувки технологического оборудования и трубопроводов. Он также включает выбросы от сжигания топливных газов на факелах резервного сжигания. Он не включает выбросы N2O, которые могут возникнуть в результате сжигания углеводородных смесей на факелах. Базовые выбросы от сжигания на факеле рассчитываются следующим образом:

$$
BE_{i, flaring,y} = \sum_{i=1}^{n} (E_{i,y} \times GWP_i)
$$
  $\qquad \qquad \text{Dopmyna (2)}$ 

где:

$$
BE_{i, flaring,y} = \text{Bbifopochi} \cdot \text{CO}_2 \text{ or cжигания IHH} \text{ that } \text{qake, as no, is a top of } \text{O}(1) \cdot \text{CO}_2/\text{ro},
$$
\n
$$
E_{i,y} = \text{Bbifopochi} \cdot \text{HIT} \text{ or cixurahna yfinebo, qopog, Hblx cweceñ ha darez e sa nephoy y,}
$$
\n
$$
\text{GWP}_i = \text{Torehujani} \cdot \text{rofashhoroi} \text{norerinehiai, jjjj} \cdot \text{HIT}.
$$
\n
$$
i = \text{CO}_2, \text{CH}_4,
$$

$$
\overline{n}
$$

= кол-во видов ПГ.

$$
E_{i,y} = \sum_{j=1}^{n} (FC_{j,y} \times EF_{i,j,y})
$$

где:

 $E_{i,v}$  = Выбросы i-ПГ от сжигания углеводородных смесей на факеле за период у, т

Формула (3)

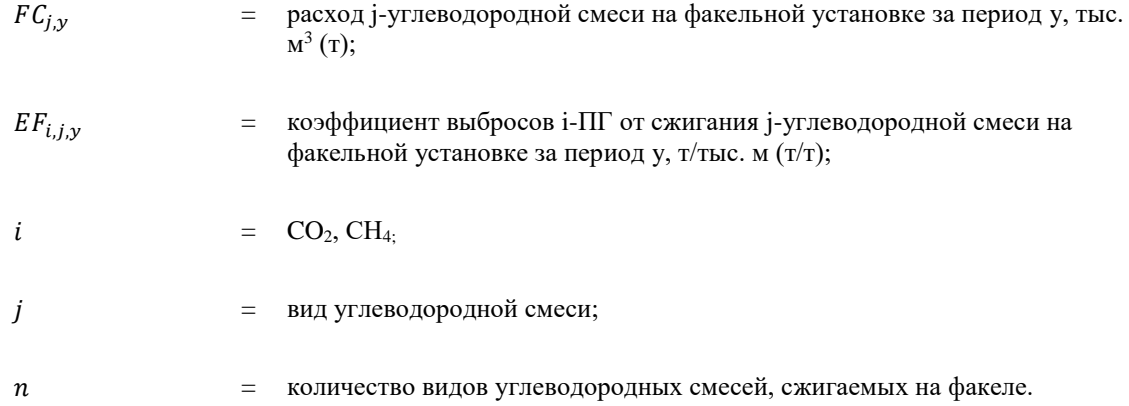

- 25. Расход углеводородной смеси  $(FC_{i,y})$  на факелах в организации должен включать все виды углеводородной смеси, сжигаемой за отчетный период, а также расход топлива, используемого для поддержания горения на факеле.
- 26. Коэффициент выбросов СО<sup>2</sup> и СН<sup>4</sup> от сжигания углеводородной смеси на факеле  $(EF_{i,j,y})$  рассчитывается по формулам (4-6).
- 27. Расчет коэффициента выбросов CO<sub>2</sub>:

$$
EF_{CO2,j,y} = \left(W_{CO2,j,y} + \sum_{i=1}^{n} (W_{i,j,y} \times n_{C,i}) \times (1 - CF_{j,y})\right) \times \rho_{CO2} \times 10^{-2}
$$
 <sup>Opmyna (4)</sup>

где:

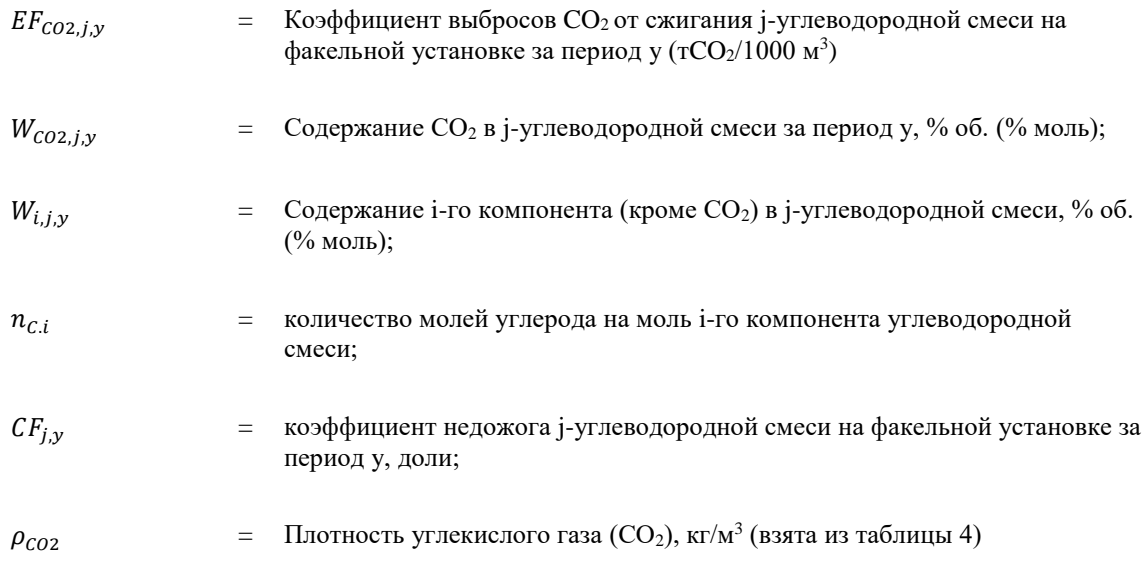

### 28. Альтернативный способ расчета коэффициента выбросов СО2:

$$
EF_{CO2,j,y} = \left(W_{CO2,j,y} + \sum_{i=1}^{n} \left(\frac{W_{i,j,y} \times n_{C,i} \times 44,011}{M_i}\right) \times \left(1 - CF_{j,y}\right)\right)
$$
\n
$$
\times \rho_{CO2} \times 10^{-2}
$$
\n
$$
\Phi_{O2} = \left(W_{CO2,j,y} + \sum_{i=1}^{n} \left(\frac{W_{i,j,y} \times n_{C,i} \times 44,011}{M_i}\right) \times \left(1 - CF_{j,y}\right)\right)
$$

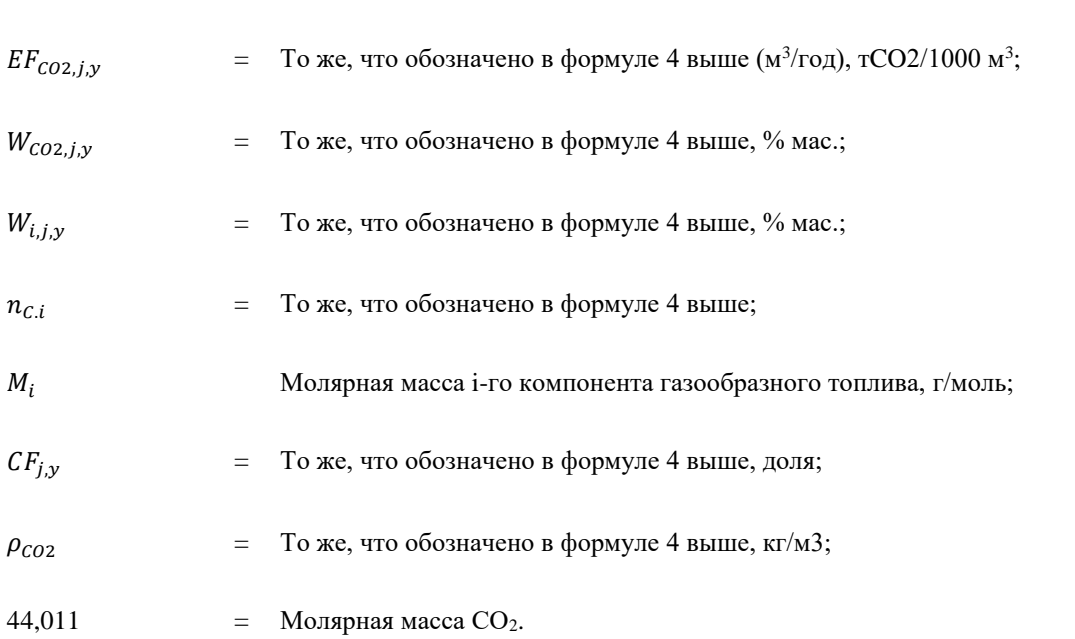

- 29. В качестве консервативного упрощения участники проекта могут принять коэффициент выбросов СН<sub>4</sub> равным нулю  $(EF_{CH4,j,y} = 0)$ . Предполагается, что сжигание на факеле приводит к полному окислению углерода в попутном нефтяном газе, что приводит к консервативному сценарию базовой линии.
- 30. Расчет коэффициента выбросов CH4:

$$
EFCH4,j,y = WCH4,j,y \times CFj,y \times \rhoCH4 \times 10^{-2}
$$
  $\qquad \qquad \text{Opmyna (6)}$ 

где:

где:

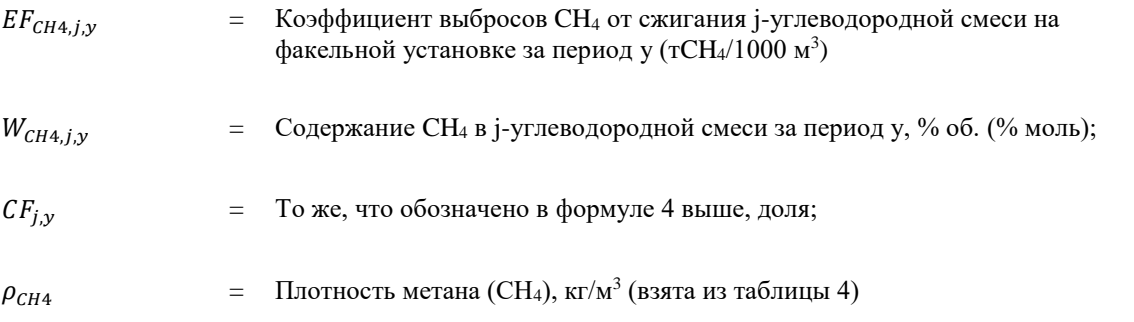

31. Альтернативный способ расчета коэффициента выбросов CH4:

$$
EF_{CH4,j,y} = W_{CH4,j,y} \times CF_{j,y} \times 10^{-2}
$$
  $\Phi$ ophyna (7)

где:

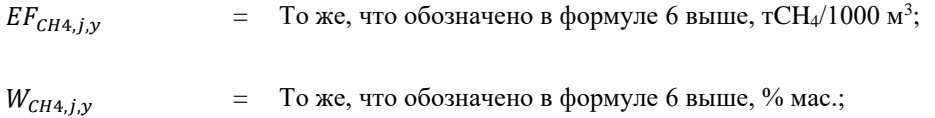

 $CF_{i,v}$  = То же, что обозначено в формуле 4 выше, доля;

- 32. В случае отсутствия репрезентативных фактических данных за отчетный период о химическом составе углеводородной смеси, сжигаемой на факеле, полученных путем регулярных лабораторных анализов с использованием официально утвержденных методик и лабораторного оборудования, прошедшего поверку, откалиброванного и обслуживаемого в соответствии с требованиями законодательства, следует использовать коэффициенты выбросов, приведенные в таблине 5.
- 33. Коэффициент недожога углеводородной смеси на факельной установке  $(CF_{i,v})$ определяют экспериментально или принимают в соответствии с пп. 1, 2 таблицы 6 в зависимости от условий сжигания углеводородной смеси (бессажевое или сажевое сжигание). При отсутствии фактических данных об условиях сжигания углеводородных смесей на факеле (бессажевое или сажевое сжигание) значения коэффициента недожога  $(CF_{i,v})$  для месторождений следует принимать в соответствии с п. 3 таблицы 6.

### **Таблица 4. Плотность углекислого газа и метана для различных условий измерения**

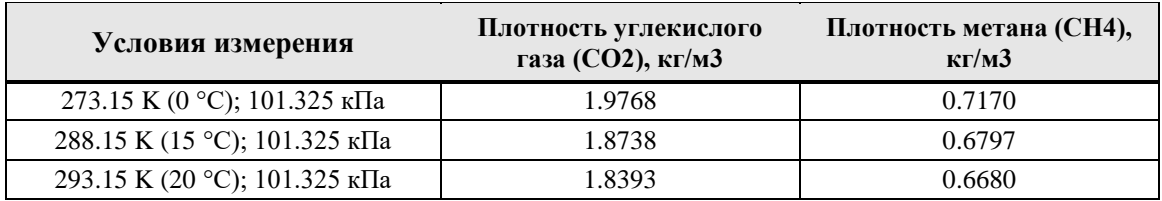

Источник: Приказ Министерства природных ресурсов и экологии Российской Федерации от 27.05.2022 г. № 371 «Об утверждении Методики количественного определения выбросов парниковых газов и удаления парниковых газов» (Зарегистрирован 29.07.2022 № 69451) в Российской Федерации» (зарегистрировано в Минюсте России 15.12.2015 № 40098), таблица 1.2, стр. 8.

### **Таблица 5. Коэффициенты выбросов ПГ для ПНГ, сжигаемого на факелах, используемые при отсутствии фактических данных о химическом составе компонентов сжигаемой углеводородной смеси**

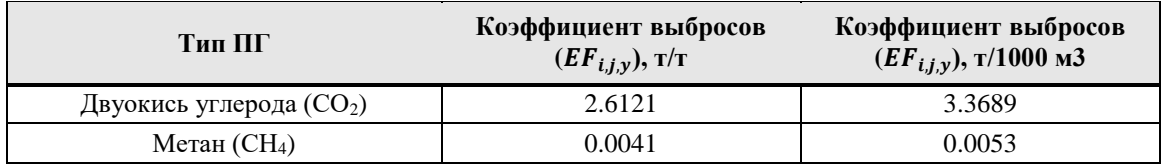

Источник: Приказ Министерства природных ресурсов и экологии Российской Федерации от 27.05.2022 г. № 371 «Об утверждении Методики количественного определения выбросов парниковых газов и удаления парниковых газов» (Зарегистрирован 29.07.2022 № 69451) в Российской Федерации» (зарегистрировано в Минюсте России 15.12.2015 № 40098), таблица 2.1, стр. 10-11.

### **Таблица 6. Коэффициенты недожога углеводородной смеси на факельной установке**

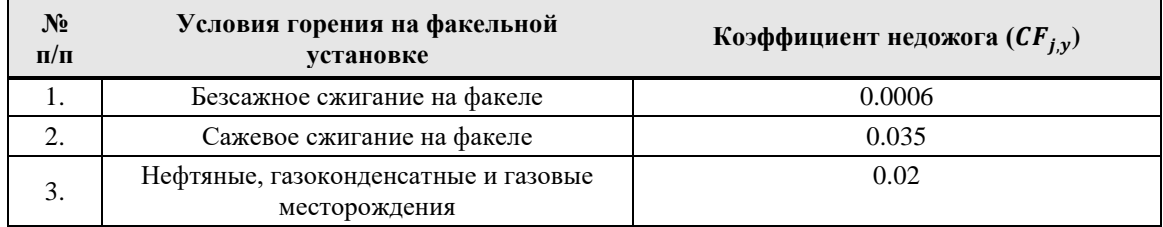

Источник: Приказ Министерства природных ресурсов и экологии Российской Федерации от 27.05.2022 г. № 371 «Об утверждении Методики количественного определения выбросов парниковых газов и удаления парниковых газов» (Зарегистрирован 29.07.2022 № 69451) в Российской Федерации» (зарегистрировано в Минюсте России 15.12.2015 № 40098), таблица 2.2, стр. 11.

# <span id="page-16-0"></span>**3.2.2. Этап 2: Расчет выбросов СО<sup>2</sup> от сжигания топлива при транспортировке ПНГ на факел**  $(BE_{T,CO_2,V})$

- 34. В качестве консервативного упрощения участники проекта могут принять этот источник выбросов равным нулю  $(BE_{T,CO_2,\gamma}=0)$ .
- 35. Если участники проекта желают оценить этот источник выбросов, он рассчитывается на основе фактического контролируемого количества ПНГ, поставляемого в рамках деятельности по проекту для производства полезного химического продукта, и коэффициента выбросов для транспортировки этого ПНГ на факел следующим образом:

$$
BE_{T,CO_2,y} = V_y \times EF_{T,CO_2}
$$
  $\qquad \qquad \text{Topmyna (8)}$ 

где:

- $BE_{T,CO_2,y}$  $=$  Базовые выбросы  $CO<sub>2</sub>$  от энергии, необходимой для транспортировки ПНГ на факел в год y (тCO2/год)
- $V_{\nu}$  $=$  То же, что обозначено в формуле 2 выше  $(M3/T)$
- $EF_{T,CO_2}$ = Коэффициент выбросов CO<sup>2</sup> для энергии, необходимой для транспортировки ПНГ на факел (т CO2/м3)
- 36. Коэффициент выбросов для энергии, необходимой для транспортировки ПНГ на факел, рассчитывается на основе выбросов CO2 от потребления топлива и электроэнергии в предыдущем году x до начала деятельности по проекту следующим образом:

$$
EF_{T,CO_2} = \frac{\left[\sum_i FC_{BL,T,flare,i,x} \times NCV_{i,x} \times EF_{CO2,i,x}\right] + EC_{T,flare,x} \times EF_{EL,T,x}}{V_x}
$$
  $\Phi$ ophyna (9)

где:

 $EF_{TCO_2}$ = Коэффициент выбросов CO2 для энергии, необходимой для транспортировки ПНГ на факел (тCO2/м3)

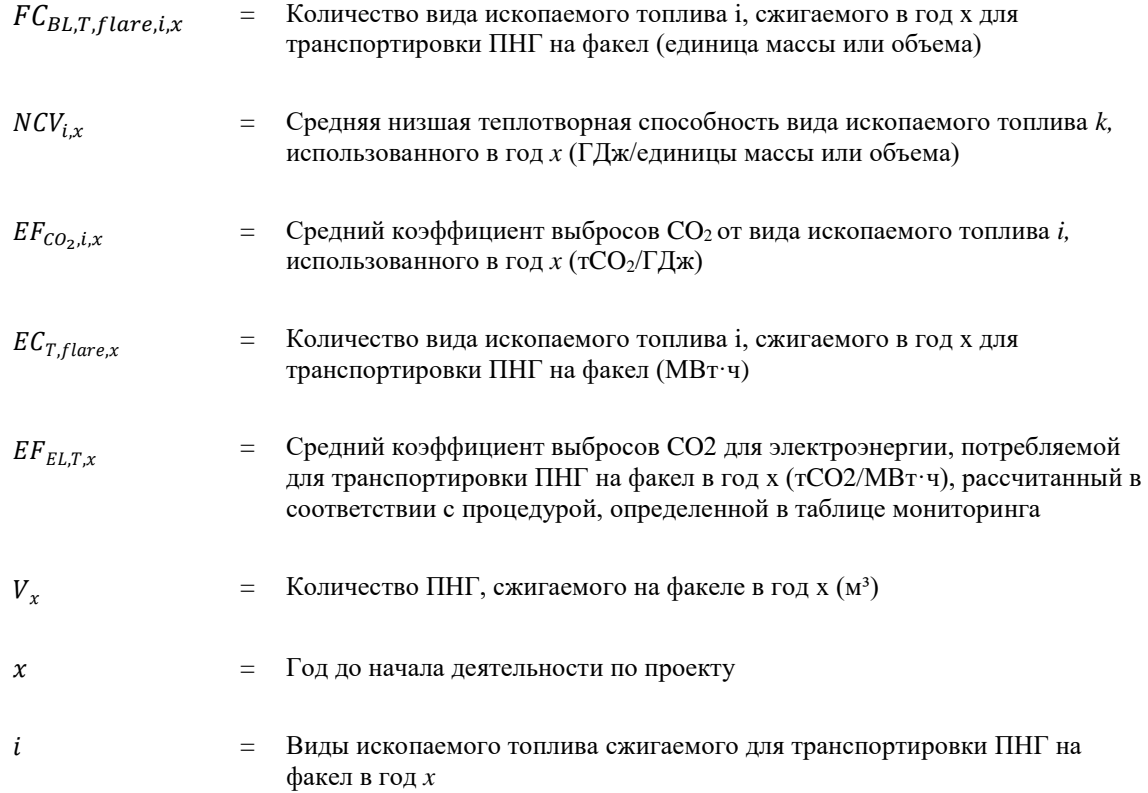

### <span id="page-17-0"></span>**3.2.3. Этап 3: Расчет фугитивных выбросов CH<sup>4</sup> от транспортировки ПНГ к узлу**   $\phi$ акела ( $BE$ <sub>*T CH*,  $\nu$ )</sub>

- 37. Можно ожидать, что фугитивные выбросы CH4, происходящие во время транспортировки ПНГ на факел, будут небольшими. В качестве консервативного упрощения участники проекта могут принять этот источник выбросов равным нулю  $(BE_{T,CH_4\nu}=0).$
- 38. Коэффициенты выбросов взяты из Протокола оценки выбросов от утечек оборудования 1995 г., опубликованного Агентством по охране окружающей среды США. Выбросы следует определять для всех соответствующих видов деятельности и всего оборудования (например, клапанов, уплотнений насосов, соединителей, фланцев, трубопроводов с открытыми концами и т. д.).
- 39. Подход Агентства по охране окружающей среды США основан на средних коэффициентах выбросов для общего содержания органических углеводородов (TOC). Выбросы метана от нефтегазовых операций на суше рассчитываются путем умножения доли метана в попутном газе на соответствующие коэффициенты выбросов из таблицы 7 и последующего суммирования по всем единицам оборудования следующим образом:

Формула (10)

$$
BE_{T,CH_4y} = GWP_{CH_4} \times \frac{1}{1000} \times w_{CH_4,y} \times \sum_{\text{equipment}} [EF_{\text{equipment}} \times t_{\text{equipment}}]
$$

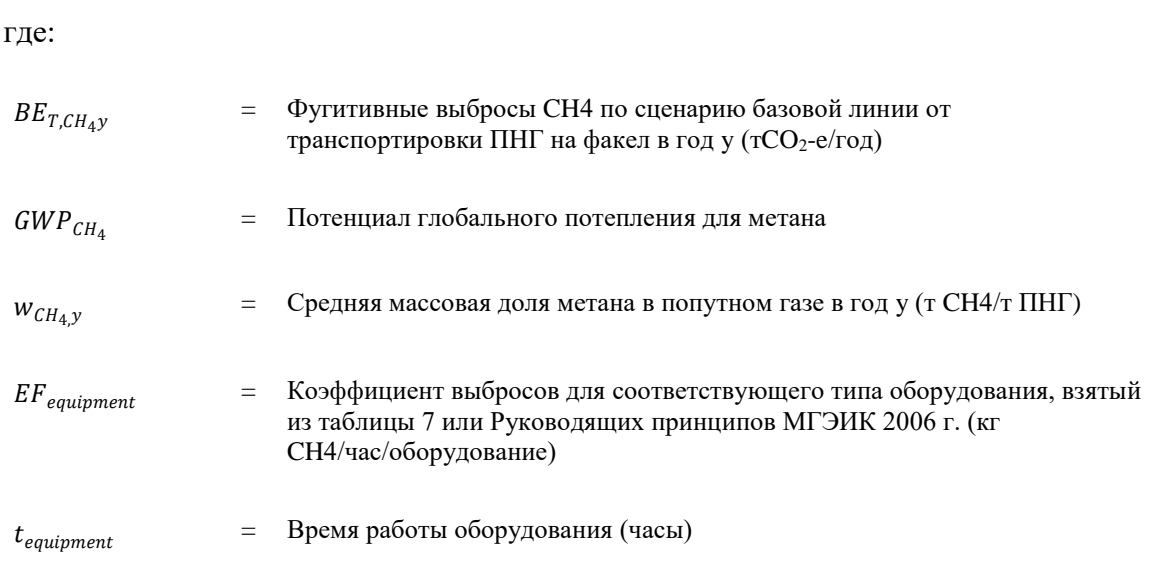

- 40. Все данные по объемам газа во всех уравнениях должны быть преобразованы в общепринятые стандартные значения температуры и давления. Плотность метана по умолчанию при 0 градусах Цельсия и 1 атм составляет 0,0007170 т CH4/м $^3\!$ .
- 41. Рекомендуется сгруппировать оборудование в соответствии с различными типами, перечисленными в таблице 7.

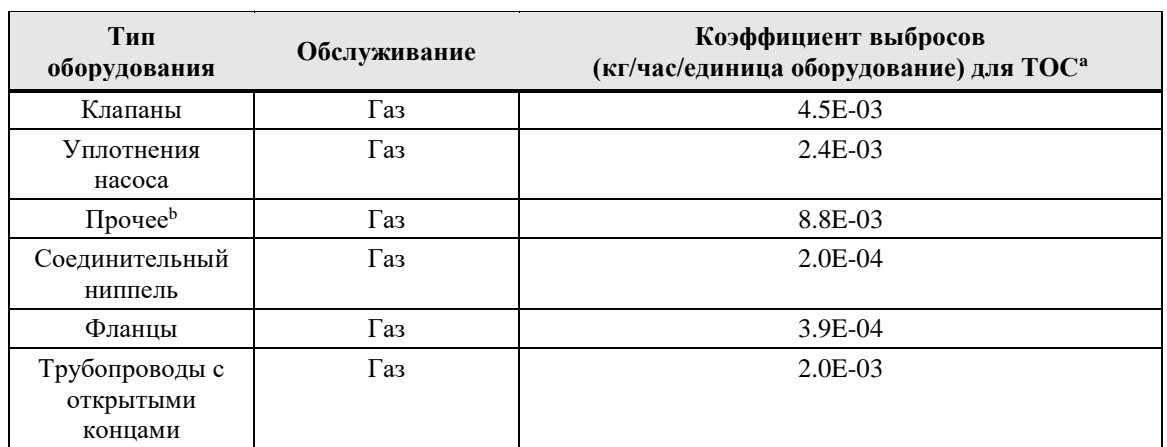

### **Таблица 7. Средние коэффициенты выбросов при добыче нефти и природного газа**

Источник: US EPA-453/R-95-017, Таблица 2.4, стр. 2-15

- (a) TOC: общее содержание органических углеводородов.
- (b) «Другой» тип оборудования могут быть компрессора, диафрагмы, дренажи, разгрузочных рукава, люки, приборы, счетчики, предохранительных клапанов, полированных штоков, предохранительных клапанов и вентиляционных отверстий. Этот «прочий» тип оборудования следует применять для любого типа оборудования, кроме соединителей, фланцев, трубопроводов с открытыми концами, насосов или клапанов.
- 42. Подход Агентства по охране окружающей среды США основан на средних коэффициентах выбросов для общего количества углеводородов (THC). Выбросы метана от морских нефтегазовых операций рассчитываются путем умножения доли метана в попутном газе на соответствующие коэффициенты выбросов из таблицы 8 и последующего суммирования по всем единицам оборудования следующим образом:

$$
BE_{T,CH_4y} = GWP_{CH_4} \times \sum_{equipment} F_a \times WF_{CH_4} \times N \times t_{equipment}
$$

Формула (11)

где:

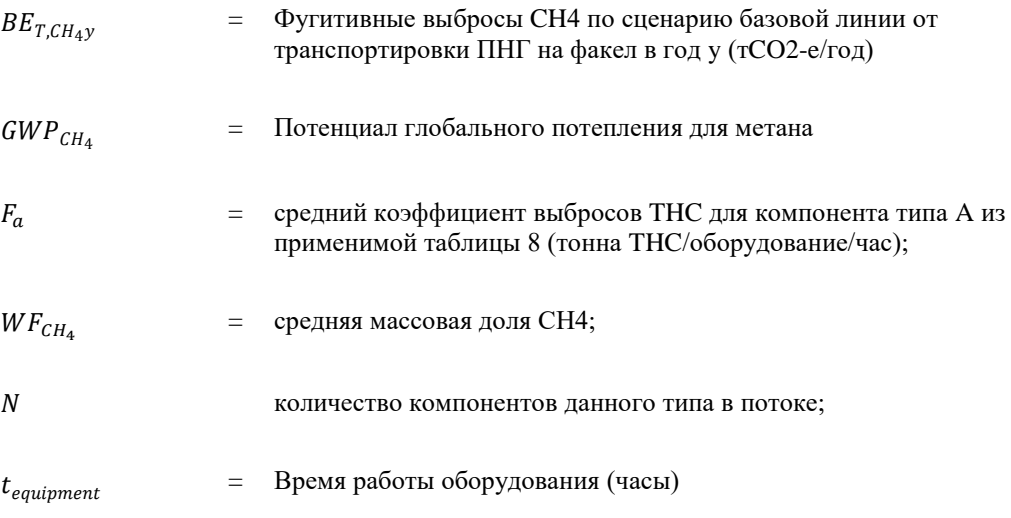

- 43. Все данные по объемам газа во всех уравнениях должны быть преобразованы в общепринятые стандартные значения температуры и давления. Плотность метана по умолчанию при 0 градусах Цельсия и 1 атм составляет 0,0007170 т CH4/м3.
- 44. Рекомендуется сгруппировать оборудование в соответствии с различными типами, перечисленными в таблице 8.

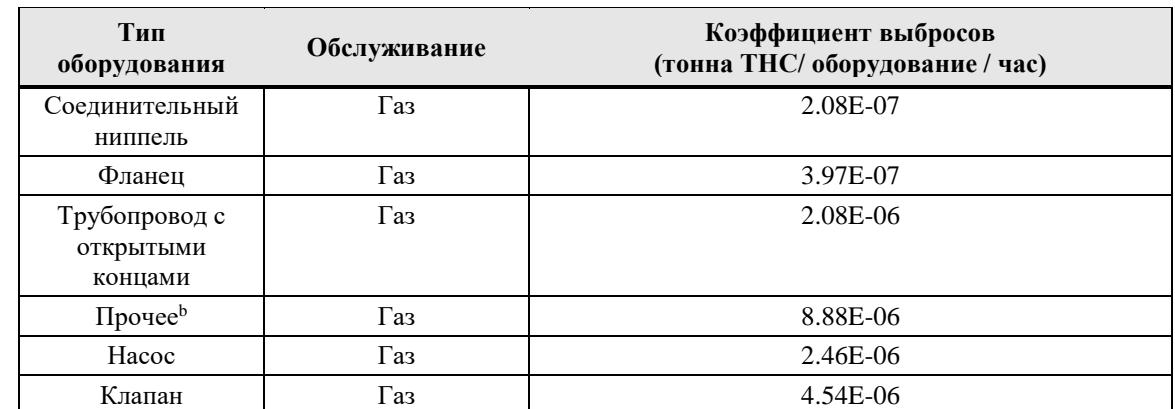

### **Таблица 8. Факторы выбросов при утечке морского оборудования THCa**

Источник: Norwegian Environment Agency. Cold Venting and Fugitive Emissions from Norwegian Offshore Oil and Gas Activities: Module 2 – Emission Estimates and Quantification Methods, Sub-report 2 от 15 марта 2016 г., Таблица 49.

(a) THC: Всего углеводородов.

(b) «Другой» тип оборудования был получен из компрессоров, диафрагм, дренажей, разгрузочных рукавов, люков, приборов, счетчиков, предохранительных клапанов, полированных штоков, предохранительных клапанов и вентиляционных отверстий. Этот «прочий» тип оборудования следует применять для любого типа оборудования, кроме соединителей, фланцев, трубопроводов с открытыми концами, насосов или клапанов. Норвежское агентство по охране окружающей среды отмечает, что уплотнения компрессоров включены в определение «Прочее».

# <span id="page-20-0"></span>**3.2.4. Этап 4: Расчет выбросов СО<sup>2</sup> от производства полезного химического продукта** при отсутствии деятельности по проекту ( $BE_{CO_2,product, V}$ )

45. Расчет выбросов CO<sup>2</sup> от производства полезного химического продукта в отсутствие деятельности по проекту зависит от сценария, приведенного в таблице 3, применимого к конкретной деятельности по проекту.

### **3.2.4.1. Сценарий 1**

46. В случае сценария 1 выбросы, связанные с производством полезного химического продукта, одинаковы в ситуации проекта и в ситуации базовой линии, поскольку производство происходит на одной и той же установке, производится одинаковое качество продукта и эффективность производственного процесса. не зависит от деятельности по проекту – за исключением энергии, необходимой для обработки ПНГ перед его использованием в технологическом процессе. Поэтому выбросы при реализации базовой линии ( $BE_{CO<sub>2}</sub>,$   $p_{roduct,v}$  = 0) и проектные выбросы от электроэнергии и энергии ископаемого топлива, используемых для производства полезного химического продукта, не учитываются. Дополнительная энергия, необходимая для подготовки ПНГ для его использования в качестве сырья,

рассматривается как часть проектных выбросов. Если дополнительная энергия не используется для подготовки ПНГ, то  $PE_{CO_2, facility, y} = 0$ .

### **3.2.4.2. Сценарии 2 и 3**

47. В случае сценариев 2 и 3 при отсутствии деятельности по проекту полезный химический продукт будет производиться на существующем (сценарий 2) или новом (сценарий 3) производстве на том же объекте, но, возможно, с разной эффективностью. Базовые выбросы от этого производства рассчитываются на основе контролируемого количества полезного химического продукта, произведенного на объекте конечного использования проекта (Py), и коэффициента выбросов для выбросов при реализации базовой линии CO<sub>2</sub>, связанных с производством полезного химического продукта в ситуации базовой линии  $(EF_{CO_2,BL,n})$ , следующее:

$$
BE_{CO_2,product,y} = P_y \times EF_{CO_2,BL,product}
$$
 \t60000 (12)

где:

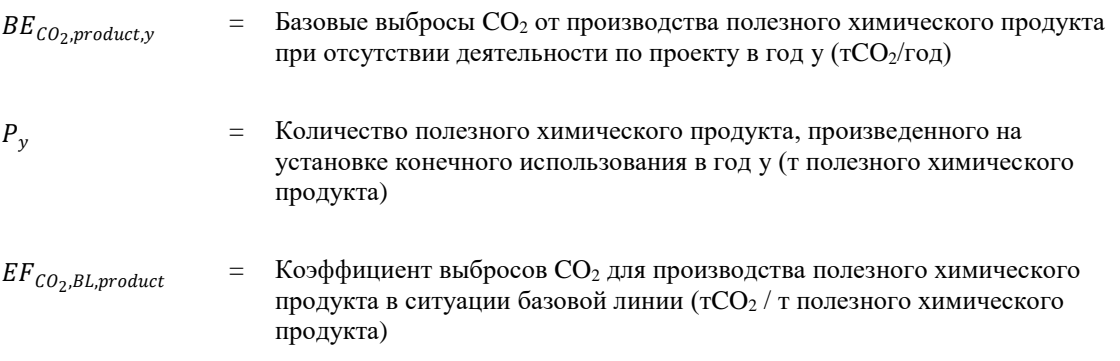

# **3.2.4.3. Сценарий 2**

48. В тех случаях, когда сценарий 2 применим к предлагаемой деятельности по проекту,  $EF_{CO_2, BL, product}$  рассчитывается на основе предыдущей производительности существующего предприятия по производству полезного химического продукта в течение последних трех лет до начала деятельности по проекту. В качестве консервативного подхода следует выбрать наименьший коэффициент выбросов за последние три предыдущих года до начала деятельности по проекту следующим образом:

$$
EF_{CO_2, BL, product} = MIN(EF_{CO_2, BL, product, x}; EF_{CO_2, BL, product, x-1}; EF_{CO_2, BL, product, x-2})
$$
 
$$
\Phi_{\text{opmyna}}(13)
$$

# 49. Где  $EF_{CO_2, BL, product, x}$  оценивается следующим образом:

$$
EF_{CO_2, BL, product, x} = \frac{\left[\sum_{k=1}^{n} (RMC_{k,i,x} \times W_{C,k,x}) - (\sum_{i=q}^{n} (PP_{i,x} \times W_{C,i,x}) + \sum_{j=1}^{l} (SP_{j,i,x} \times W_{C,i,x}))\right] \times 3.664}{P_x}
$$
  $\Phi$ opmyna (14)

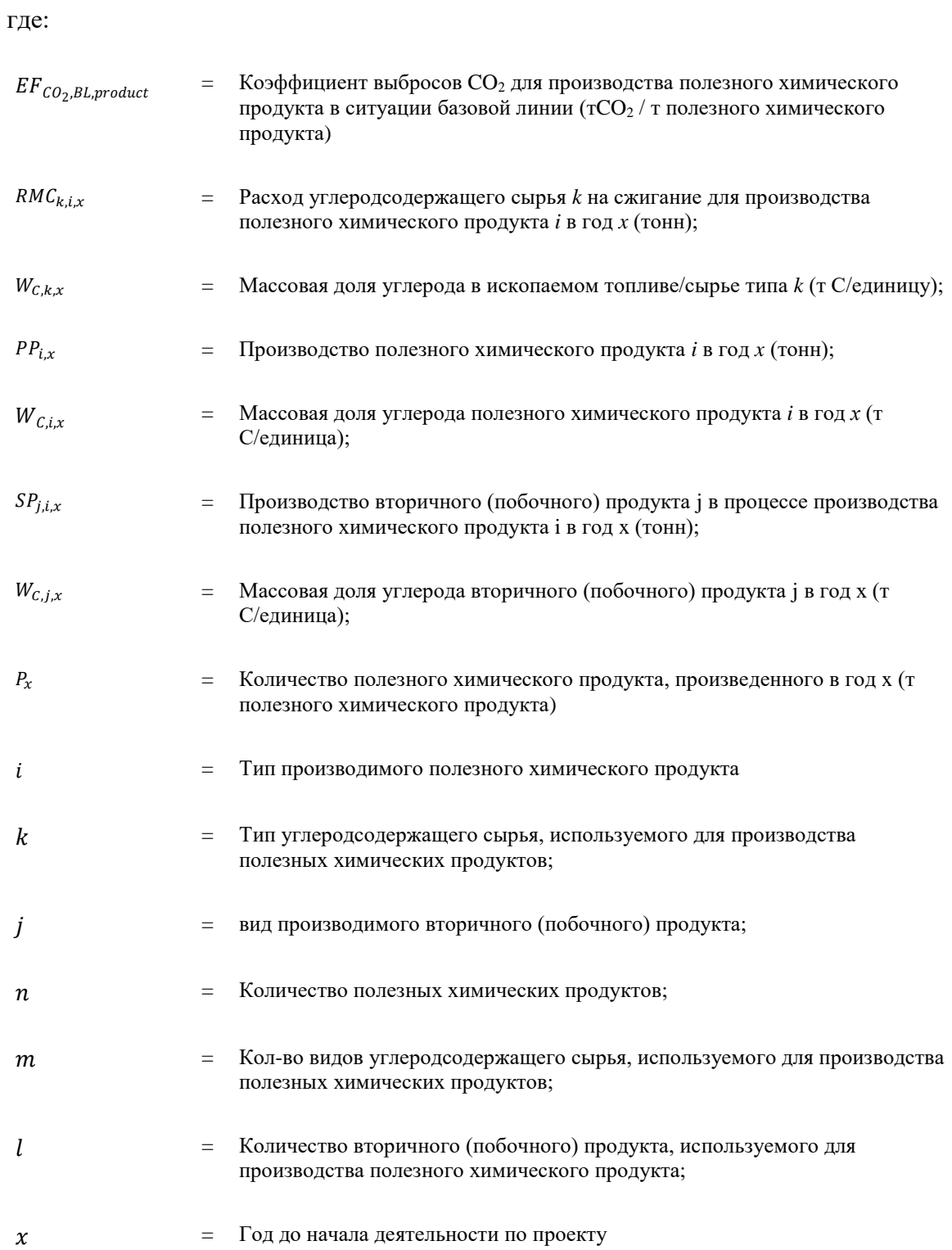

50. Производство полезного химического продукта  $(PP_{i,x})$ , потребление углеродсодержащего сырья для производства полезного химического продукта  $(RMC_{k,i,x})$ , производство вторичного (побочного) продукта при производстве полезных химических продуктов  $(SP_{j,i,x})$  взяты из фактических данных существующей установки в год x. Количество вторичных (побочных) полезных химических продуктов при производстве метанола, дихлорэтана, окиси этилена и сажи принимается равным нулю, так как они не образуются в процессе производства.

51. Содержание углерода в углеродсодержащем сырье  $(W_{C,k,x})$ , первичных и вторичных (побочных) полезных химических продуктов  $(W_{c,i,x}, W_{c,j,x})$  определяется по имеющимся у организации фактическим данным за год х, либо при отсутствии необходимых данных берется из таблицы 9.

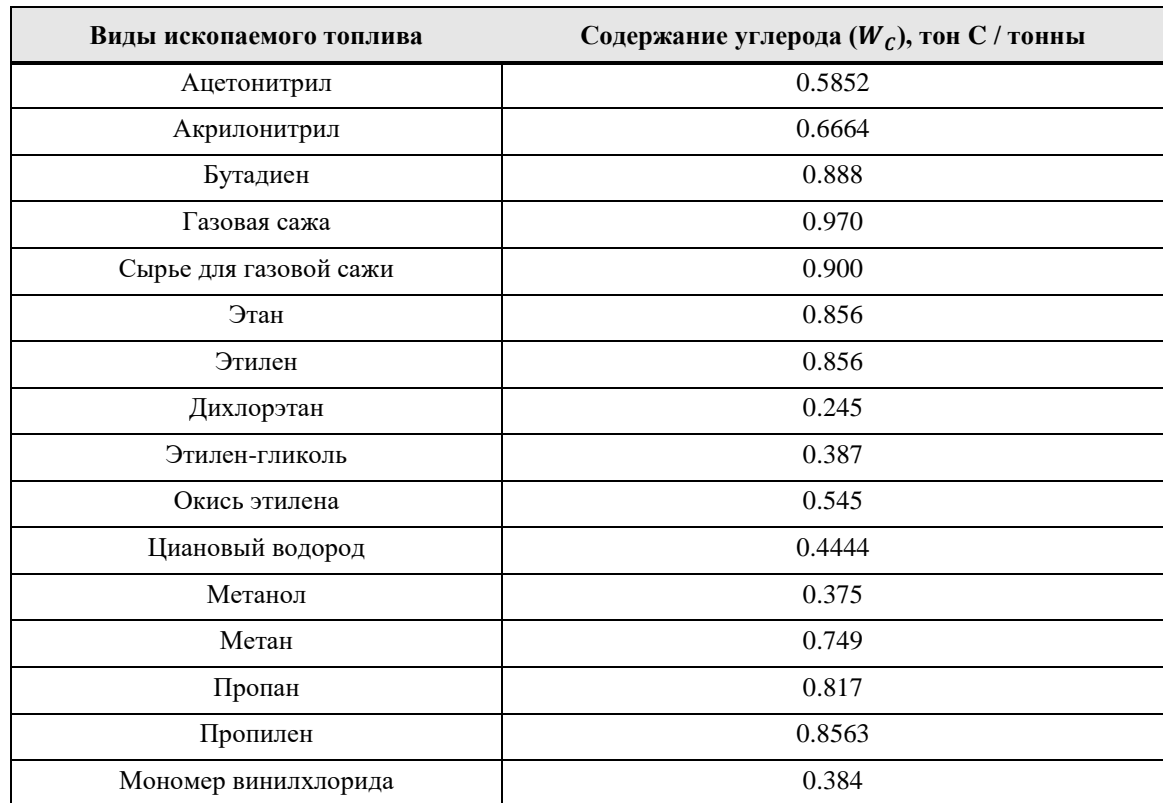

## **Таблица 9. Содержание углерода в углеродсодержащем сырье и полезных химических продуктах.**

Источник: Приказ Министерства природных ресурсов и экологии Российской Федерации от 27.05.2022 г. № 371 «Об утверждении Методики количественного определения выбросов парниковых газов и удаления парниковых газов» (Зарегистрирован 29.07.2022 № 69451) в Российской Федерации» (зарегистрировано в Минюсте России 15.12.2015 № 40098), таблица 12.1, стр. 28-29.

# **3.2.4.4. Сценарий 3**

- 52. Если сценарий 3 применим к предлагаемой деятельности по проекту,  $EF_{CO_2, BL, product}$ является коэффициентом выбросов новой установки, которая будет построена в отсутствие деятельности по проекту.  $EF_{CO_2, BL, product}$  следует рассчитывать в соответствии с альтернативным планом, который будет выбран участником проекта в отсутствие деятельности по проекту, как описано в разделе выбора базовых линий.
- 53. Участник проекта должен продемонстрировать, что уровень  $EF_{CO_2, BL, product}$ соответствует или ниже по сравнению с интенсивностью выбросов обычно устанавливаемых современных передовых установок. Коэффициент выбросов следует выбирать консервативным образом, в случае нескольких вероятных вариантов конструкции или видов топлива следует выбирать вариант конструкции или топливо с наименьшими углеродоемкими затратами для оценки в качестве сценария базовой линии.

# **3.2.4.5. Сценарий 4**

54. В случае сценария 4 при отсутствии деятельности по проекту полезный химический продукт будет производиться на существующих и/или новых производственных установках на других объектах. Базовые выбросы от этого производства рассчитываются на основе контролируемого количества полезного химического продукта, произведенного на установке конечного использования  $(P_v)$ , и коэффициента выбросов для выбросов при реализации базовой линии CO2, связанных с производством полезного химического продукта в других установках  $(EF_{CO_2, BL, product})$ , как следует:

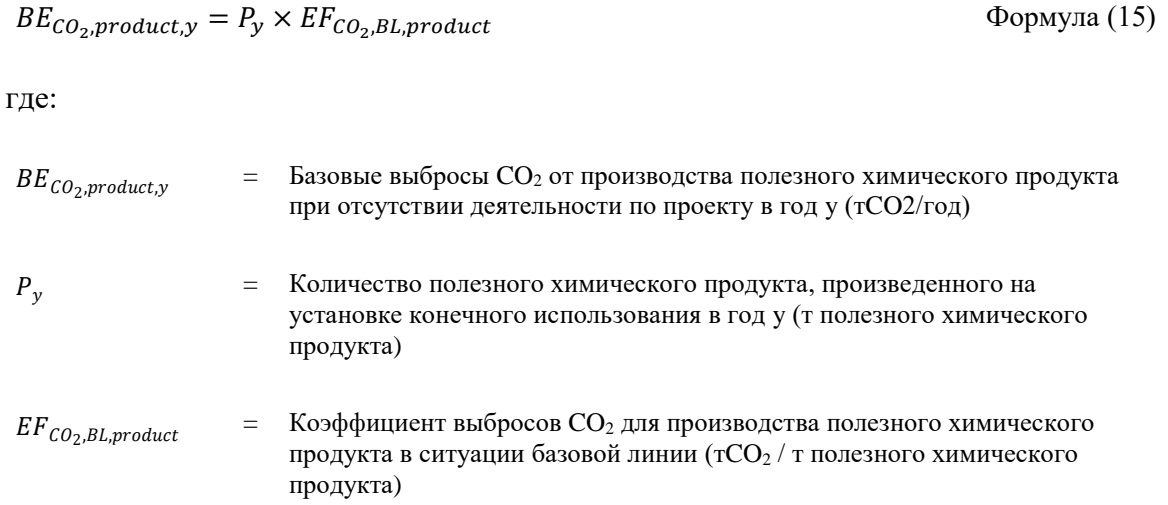

55. Участники проекта могут оценить  $EF_{CO_2, BL, product}$  либо на основе консервативных значений по умолчанию из таблицы 10 ниже, либо на основе интенсивности выбросов 20% наиболее эффективных предприятий, созданных за последние пять лет до начала деятельности по проекту в определенном географическом регионе, в соответствии со следующей процедурой:

# **3.2.4.5.1. Этап 1: Определение географического района**

56. Выбор географического района должен осуществляться таким образом, чтобы он включал не менее пяти установок по производству одного и того же полезного химического продукта, которые были созданы за последние пять лет до начала деятельности по проекту. Если в принимающей стране менее пяти установок, географическая зона должна быть расширена на все соседние страны. Если число попрежнему меньше пяти, все страны следует рассматривать как соответствующую географическую зону. Если полезный химический продукт продается на региональном уровне, <sup>2</sup> принимающая страна может использоваться в качестве территории по умолчанию. Если продукт продается по всему миру, то географическим районом считаются все страны.

<sup>1.</sup> 

<sup>2</sup> Продукт, реализуемый по всему миру, определяется следующим образом: (i) значительная часть производства в принимающей стране экспортируется или его потребление импортируется; и (ii) импорт/экспорт не ограничивается соседними странами региона.

### **3.2.4.5.2. Этап 2: Определение производственных мощностей в странах, не включенных в Приложение I<sup>3</sup>**

57. Определите долю производственных мощностей для производства полезного химического продукта в пределах географического района, определенного на этапе 1, расположенного в странах, не включенных в Приложение I  $(x_{NAI})$ . Если географическая зона, определенная на этапе 1, включает только страны, не включенные в Приложение I,  $x_{NAI} = 1$ . Если географический район включает страны, включенные в Приложения I, укажите все предприятия в этом географическом районе, производящие один и тот же полезный химический продукт и начавшие коммерческое производство за последние пять лет до начала деятельности по проекту. Используйте следующую процедуру для оценки доли производственных мощностей, расположенных в странах, не включенных в Приложение  $I(x_{NA})$ :

Формула (16)

$$
x_{NAI} = \frac{\sum_{i} P_{NAI,i}}{\sum_{i} P_{NAI,i} + \sum_{j} P_{AI,j}}
$$

где:

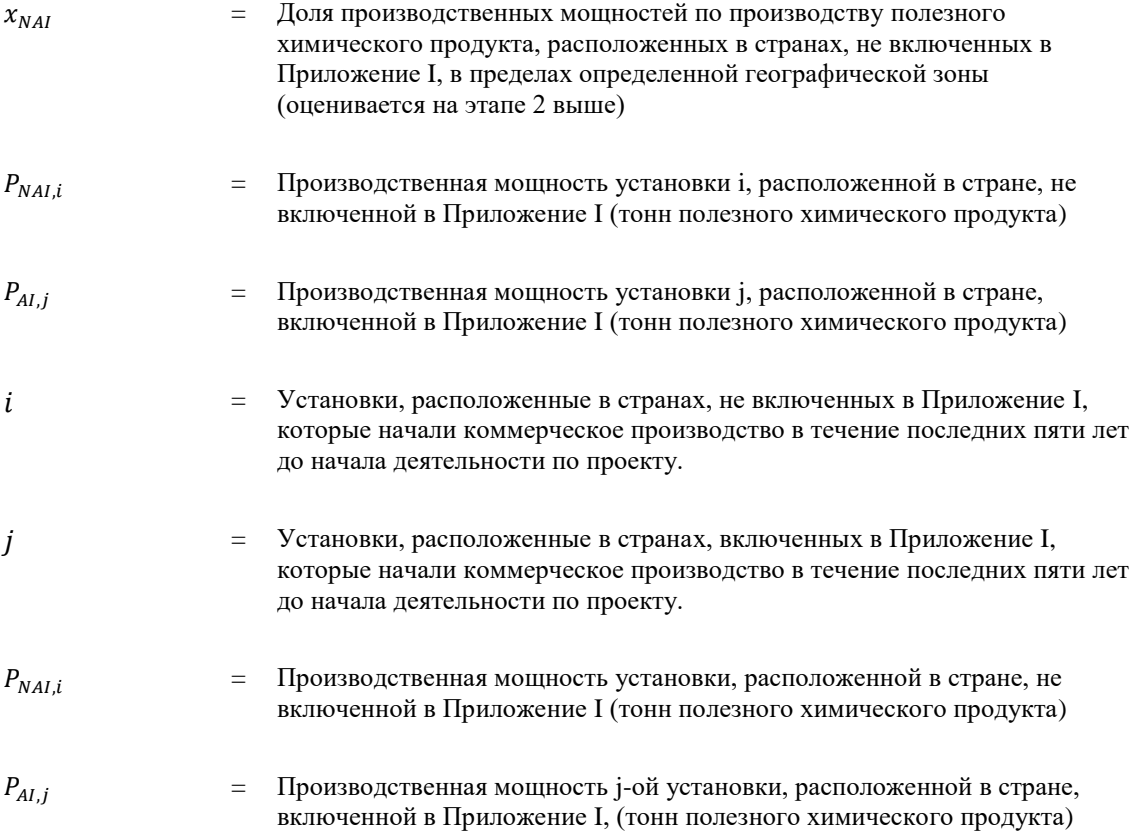

<sup>1.</sup> 

<sup>3</sup> Этот этап необходим, так как в случае продуктов, реализуемых по всему миру, перемещение производства в странах Приложения I не может учитываться в качестве сокращения выбросов.

# **3.2.4.5.3.** Этап 3: Определение  $EF_{CO_2,BL \, product}$

- 58. Коэффициент выбросов можно оценить, используя один из следующих двух вариантов:
- 59. **Вариант 1:** *EF<sub>CO2</sub>, BL product* рассчитывается путем умножения доли производственных мощностей в странах, не включенных в Приложение I  $(X_{NA})$ , и применимого значения по умолчанию из таблицы 5 следующим образом:

$$
EF_{CO_2, BL, product} = X_{NAI} \times EF_{CO_2, BL,default}
$$
 Формула (17)  
где:  
\n
$$
EF_{CO_2, BL,product} = \text{Kos}\varphi\varphi\mu\mu\mu\text{erh }Bb\varphi\text{ocob }CO2 \text{ для пронзводства полезного химически\nmpoдукта в ситуации базовой линии (тCO2 / т полезного химически\nmpoдукта)\n
$$
X_{NAI} = \text{Доля пронзводственных мощностей по пронзводству полезного\nxимические I, в пределах определенной географический зоны\n(оценивается на зтапе 2 выше)
$$
$$

 $EF_{CO_2, BLdefault}$  = Коэффициент выбросов СО2 для для производства полезного химического продукта (тCO2 / т полезного химического продукта) согласно данным, приведенным в таблице 10 ниже.

### **Таблица 10. Консервативные значения по умолчанию для производства полезных продуктов в сценарии базовой линии в случаях, когда применяется сценарий 4.<sup>4</sup>**

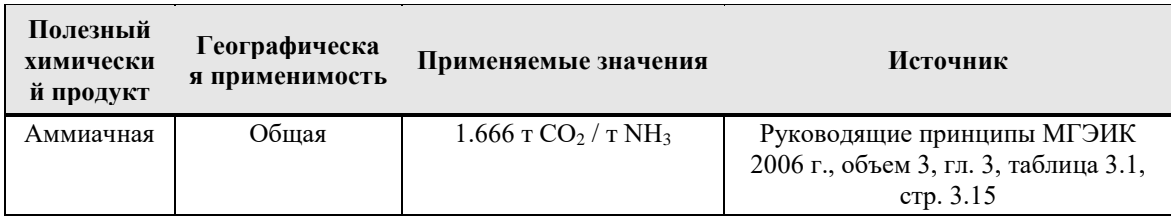

- 60. *Вариант 2.* Для каждой установки j (j принадлежит комплекту J, где J все установки, не включенные в Приложение I, идентифицированные на этапе 2) собрать необходимые данные для определения коэффициента выбросов установки. Сюда входят данные о количестве и видах используемого топлива, количестве потребляемой электроэнергии и количестве полезного химического продукта, произведенного в течение большей части года, по которому имеются данные. В качестве упрощения участники проекта могут пренебречь потреблением электроэнергии. Рассчитайте для каждого плана коэффициент выбросов  $EF_{CO_2, BL,n}$ , применяя уравнение 8 выше.
- 1.

<sup>4</sup> Участники проекта могут предлагать поправки к этой таблице, запрашивая пересмотр данной методики. Предлагаемые значения по умолчанию следует оценивать консервативно. Предлагаемый пересмотр/отклонение должен содержать подробную информацию об источнике данных, использованных при оценке значения по умолчанию, а также о географической применимости значения по умолчанию.

- 61. Отсортируйте все установки j от установок с самым низким до самого высокого коэффициента выбросов. Определите первые установки j, начиная с самой низкой эффективности, так, чтобы общая мощность этих установок составляла не менее 20% от общей мощности всех установок (J).
- 62. Базовые выбросы  $EF_{CO_2, BL, product}$ рассчитываются следующим образом:

$$
EF_{CO_2, BL, product} = x_{NAI} \times \frac{\sum_{j} P_{j,x} \times EF_{CO_2,BL,j,x}}{\sum_{j} P_{j,x}}
$$
  $\downarrow$   $\downarrow$ 

где:

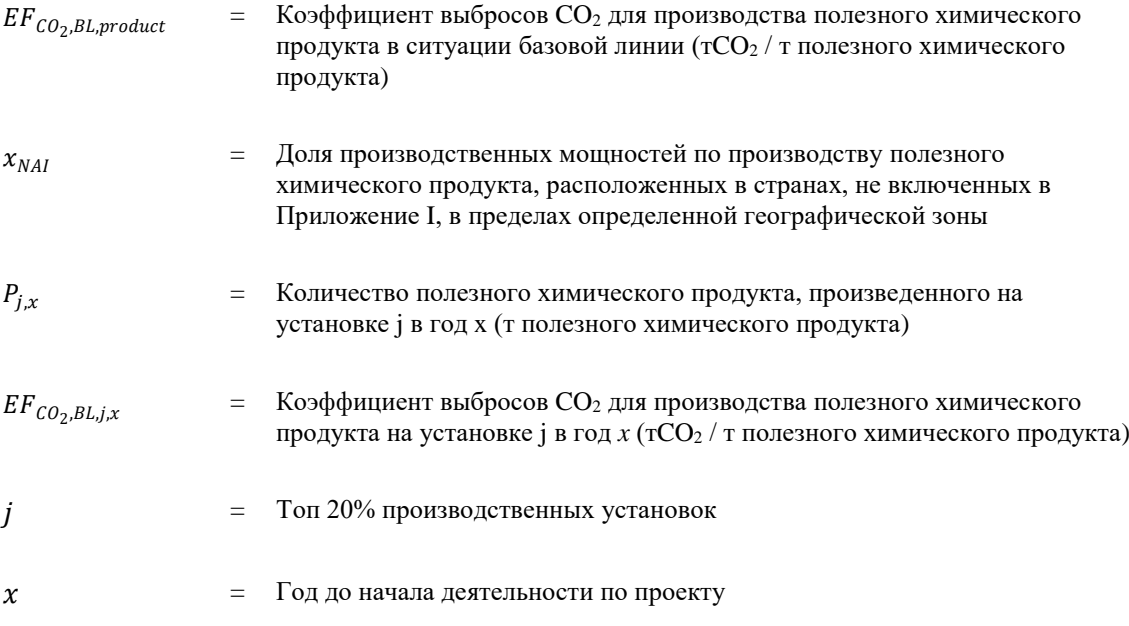

63. Все этапы должны быть прозрачно задокументированы, включая список установок, определенных на этапах 2 и 3, а также соответствующие данные о потреблении топлива, электроэнергии и производстве для всех выявленных установок. Должна быть дана ссылка на все источники, использованные при сборе всех данных.

# <span id="page-27-0"></span>**4. Сроки проекта**

- 64. Период кредитования составляет максимум 5 лет с возможностью продления максимум два раза или максимум 10 лет без возможности продления, что соответствует виду деятельности.
- 65. Для валидации в орган по валидации и верификации могут быть представлены проекты, реализация которых началась не ранее чем за 2 года до подачи документов на валидацию.
- 66. Период кредитования начинается не ранее регистрации проекта в Реестре углеродных единиц.

# <span id="page-28-0"></span>**5. Дополнительность**

- 67. Дополнительность должна быть продемонстрирована с помощью инструмента № 001 "Демонстрация дополнительности проектной деятельности".
- 68. Этап 1. Опишите альтернативное развитие, соответствующее применимым обязательным законам и правилам, которое было бы реализовано в отсутствие проекта:
	- (i) Если предлагаемая проектная деятельность реализуется без регистрации в качестве климатического проекта;
	- (ii) был ли бы реализован другой реалистичный и достоверный альтернативный сценарий (сценарии), производящий полезный химический продукт (например, метанол, этилен или аммиак) сопоставимого качества, характеристик и применения, принимая во внимание, в соответствующих случаях, примеры сценариев, определенных в базовой методологии.
	- (iii) где это уместно, продолжение текущей ситуации (никакие проектные мероприятия или другие альтернативы не осуществляются).
- 69. Необходимо показать, что представленные альтернативы соответствуют действующим законам и нормативным актам. Если предлагаемая деятельность по климатическому проекту является единственной альтернативой, отвечающей обязательным требованиям применимого законодательства и нормативных актов, то предлагаемая деятельность по проекту не является дополнительной. Для оценки дополнительности проектной деятельности должны использоваться все сценарии, определенные на этапе 1 процедуры выбора сценария базовой линии, описанной в предыдущем разделе.
- 70. Если используется шаг 2 инструмента (Анализ инвестиций), то необходимо провести IRR-анализ всего проекта, т.е. он не должен ограничиваться использованием попутного газа, а должен включать как любые инвестиции в инфраструктуру, так и эксплуатационные затраты на использование попутного газа вместо сжигания в факелах, а также затраты и доходы по сценариям производственных процессов (P1 - P5). Анализ IRR должен быть выполнен, если выбран шаг 2 (подшаг 2b - вариант 2, Сравнительный анализ инвестиций).
- 71. Этапы 3 и 4 инструмента должны быть выполнены, как указано в последней утвержденной версии инструмента № 001 "Демонстрация дополнительности проектной деятельности".

# <span id="page-28-1"></span>**6. Требования к плану мониторинга**

### <span id="page-28-2"></span>**6.1. Процедуры мониторинга**

- 72. Методика мониторинга включает мониторинг следующего:
	- (a) Состав и количество ПНГ, произведенного на установке по переработке нефти и природного газа;

Количество и углеродоемкость любой дополнительной энергии, потребляемой в целях транспортировки или переработки ПНГ в качестве сырья на установке конечного использования;

Любые фугитивные выбросы метана по трубопроводу транспортировки ПНГ (в том числе после аварий).

- 73. Базовые выбросы от сжигания на факелах рассчитываются на основе фактических данных по объектам конечного использования ПНГ (в отличие от сжигания на факелах). Базовые выбросы от использования энергии и фугитивных выбросов метана рассчитываются на основе данных об использовании энергии для транспортировки (например, для компрессоров) и фугитивных выбросах метана вдоль трубопровода.
- 74. Все проектные выбросы рассчитываются по факту на основе фактического энергопотребления и данных о неорганизованных выбросах.
- 75. Все данные, собранные в рамках мониторинга, должны архивироваться в электронном виде и храниться не менее двух лет после окончания последнего периода кредитования. Мониторинг должен проводиться для всех собранных данных.

# <span id="page-29-0"></span>**7. Проектный сценарий**

76. Проектные выбросы включают выбросы  $CO<sub>2</sub>$  от энергии, необходимой для транспортировки ПНГ до установки конечного использования ( $PE_{CO_2,T,V}$ ), фугитивные выбросы CH<sup>4</sup> от транспортировки ПНГ до установки конечного использования ( $PE_{CH,TV}$ ), включая любые аварийные выбросы и выбросы CO<sub>2</sub> на установке конечного использования в результате деятельности по проекту  $(PE_{CO_2, facility, y})$ . Они оцениваются следующим образом:

$$
PE_y = PE_{CO_2,T,y} + PE_{CH_4,T,y} + PE_{CO_2, facility,y}
$$
 
$$
\Phi_{\text{opmyna}} (19)
$$

где:

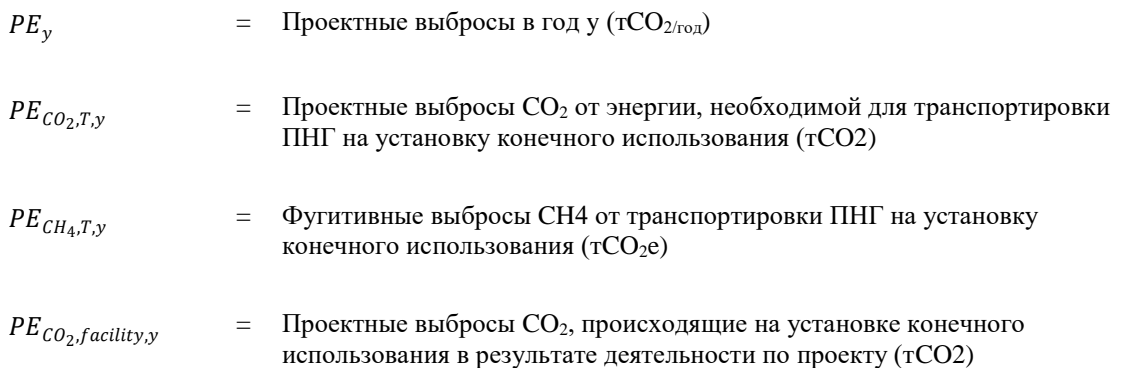

### <span id="page-30-0"></span>**7.1. Выбросы CO<sup>2</sup> от энергии, необходимой для транспортировки ПНГ на установку конечного использования**

77. Чтобы оценить выбросы  $CO_2$  от энергии, необходимой для транспортировки ПНГ на установку конечного использования, участники проекта должны контролировать количество ископаемого топлива и/или электроэнергии, которое требуется в год y для этой цели  $(FC_{PI,T,facility,i,y}$ и  $EC_{PI,T,facility,y}$ ). Выбросы CO2 от энергии, необходимой для транспортировки ПНГ на установку конечного использования рассчитываются следующим образом:

$$
PECO2,T,y = PECO2,T,FC,y + PECO2,T,EC,y
$$
 
$$
\Phi
$$
 
$$
\Phi
$$
 
$$
\Phi
$$

где:

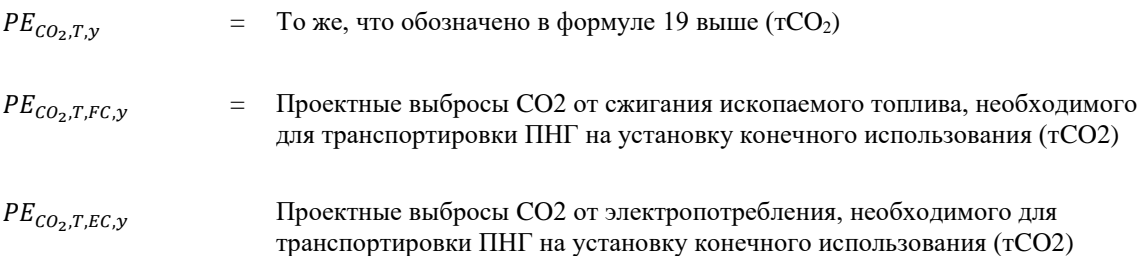

### <span id="page-30-1"></span>**7.1.1. Расчет проектных выбросов CO2 от сжигания ископаемого топлива**

78. Выбросы CO2 от сжигания ископаемого топлива в процессе j рассчитываются на основе количества сжигаемого топлива и коэффициента выбросов СО2 для этих видов топлива следующим образом:

$$
PE_{CO_2, T, FC, y} = \sum_{i} FC_{PJ, T, facility, i, y} \times COEF_{i, y}
$$
  $\Phi$ ophyna (21)

где:

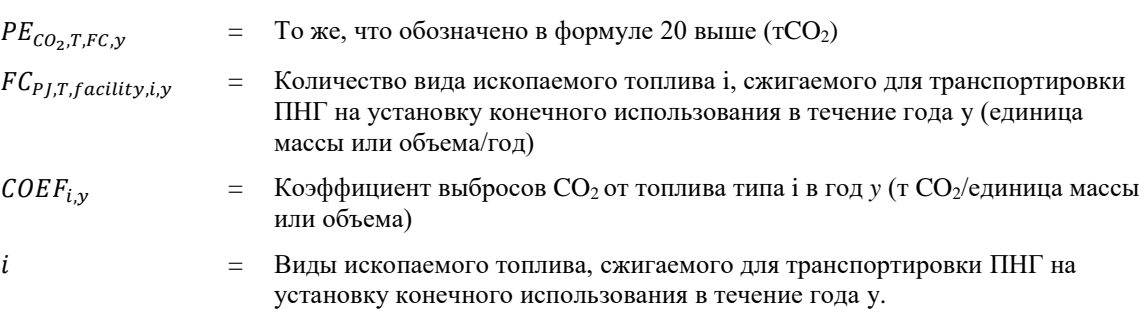

- 80. Коэффициент выбросов  $CO<sub>2</sub> COEF<sub>i,y</sub>$  может быть рассчитан с использованием одного из следующих двух вариантов, в зависимости от наличия данных о виде ископаемого топлива i, следующим образом:
	- (а) Вариант А: Коэффициент выбросов  $CO_2 COEF_{i,v}$ рассчитывается на основе химического состава вида ископаемого топлива *i,* используя следующий подход:

Если  $FC_{PI,T, facility, i, y}$  измеряется в единице массы:

 $COEF_{i,y} = w_{C,i,y} \times 3.664$  Формула (22)

Если  $FC_{PI.T. facility,i,v}$  измеряется в единице объема:

$$
COEF_{i,y} = w_{C,i,y} \times \rho_{i,y} \times 3.664
$$
  $\Phi$ ophyna (23)

где:

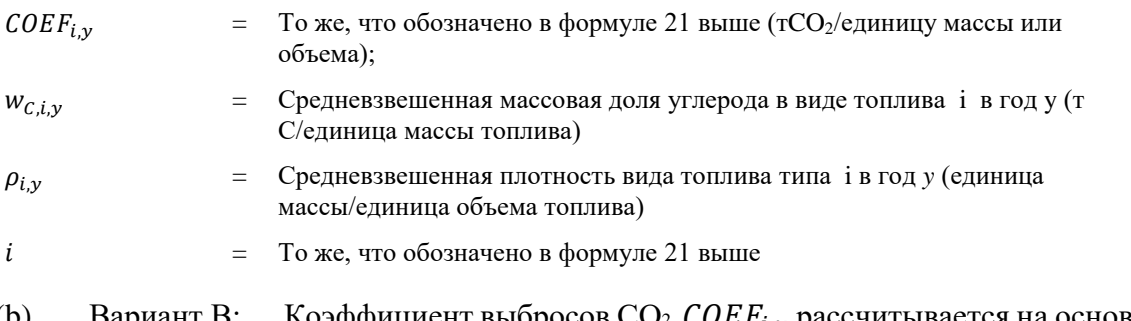

(b) Вариант B: Коэффициент выбросов  $CO_2$   $COE_{i,y}$  рассчитывается на основе чистой теплотворной способности и коэффициента выбросов СО2 вида топлива *i* следующим образом:

Формула (24)

$$
COEF_{i,y} = NCV_{i,y} \times EF_{CO2,i,y}
$$

где:

\n
$$
COEF_{i,y}
$$

\n= To же, что обозначено в формуле 21 выше (тCO<sub>2</sub>/единицу массы или оббема);

\n $NCV_{i,y}$ 

\n= Cредневвешенный показатель чистой теплотворной способности вида ископаемого топлива i, использованного в год у (ГДж/единица массы или оббема)

\n $EF_{CO2,i,y}$ 

\n= Cредневвешенный коэффициент выбросов CO<sub>2</sub> от вида ископаемого топлива i в год у (тCO<sub>2</sub>/ГДж)

\n $i$ 

\n= To же, что обозначено в формуле 21 выше

84. Вариант *А* должен быть предпочтительным подходом при наличии необходимых данных.

#### <span id="page-31-1"></span><span id="page-31-0"></span>**7.1.2. Расчет проектных выбросов от потребления электроэнергии**

- 85. Если выбросы рассчитываются для потребления электроэнергии, расчет применим только в том случае, если к источникам потребления электроэнергии относится один из следующих трех сценариев:
	- (a) Сценарий А: Потребление электроэнергии от сети. Электроэнергия покупается только из сети, и либо электростанции собственных нужд не установлены на месте потребления электроэнергии, либо, если на месте есть электростанции собственных нужд, они либо не работают, либо физически не могут использоваться для обеспечения электроэнергией потребителя электроэнергии;
- (b) Сценарий B: Потребление электроэнергии электростанциями собственных нужд, работающими на ископаемом топливе. Одна или несколько электростанций собственных нужд, работающих на ископаемом топливе, устанавливаются на месте потребителя электроэнергии и обеспечивают снабжение потребителя электроэнергией. Электростанции собственных нужд не подключены к электросети; или
- (c) Сценарий C: Потребление электроэнергии от сети и (а) от электростанций собственных нужд, работающих на ископаемом топливе. На площадке потребителя электроэнергии работает одна или несколько электростанций собственных нужд, работающих на ископаемом топливе. Электростанции собственных нужд могут обеспечивать электроэнергией потребителей электроэнергии. Электростанции собственных нужд также подключены к электросети. Следовательно, обеспечение потребителя электроэнергией может осуществляться от электростанций собственных нужд и электросети.
- 86. Последующие расчеты не применимы в случаях, когда собственные технологии производства возобновляемой энергии установлены для обеспечения электроэнергией деятельности по проекту в сценарии базовой линии или к источникам утечки. Расчеты учитывают только выбросы  $CO_2$ .
- 87. Выбросы от потребления электроэнергии включают выбросы  $CO<sub>2</sub>$  от сжигания ископаемого топлива на любых электростанциях на площадке (ах) потребления электроэнергии и, если применимо, на электростанциях, физически подключенных к системе электроснабжения (сети), от которой осуществляется потребление электроэнергии.

$$
PE_{CO_2, T, EC, y} = EC_{PJ, T, facility, y} \times EF_{EF, T, y} \times (1 \times TDL_{T, y})
$$
\n
$$
\Phi_{\text{opmyna}}(25)
$$

где:

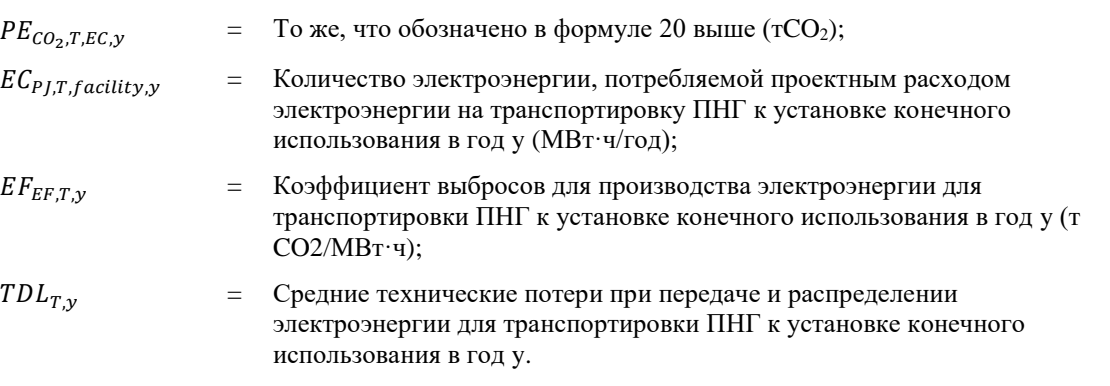

89. Определение коэффициентов выбросов для производства электроэнергии ( $EF_{EF,i,v}$ ) в сценарии проекта зависит от того, какой сценарий (A, B или C), как описано в Разделе 7.1.2, п. [85,](#page-31-1) применяется к источнику потребления электроэнергии, которая была бы смещена в сценарии базовой линии электроэнергией, произведенной в рамках проекта:

# **7.1.2.1. Сценарий А: Потребление электроэнергии от сети.**

90. Используйте следующие консервативные значения по умолчанию:

- (а) Значение  $1,3 \text{ T CO}_2/\text{MBT·ч, ecли:}$ 
	- (i) Сценарий A применяется только к проектным источникам потребления электроэнергии и/или источникам утечки электроэнергии, но не к источникам базовой линии потребления электроэнергии; или
	- (ii) Сценарий А применяется к: как базовым линиям, так и проектным (и/или утечкам) источникам потребления электроэнергии; а потребление электроэнергии проектом и источниками утечек больше, чем потребление электроэнергии источниками базовой линии;
- (b) Значение 0,4 т CO2/МВт·ч для электросетей, где гидроэлектростанции составляют менее 50% от общего объема выработки электроэнергии за 1) среднее значение за последние пять лет или 2) на основе долгосрочных средних показателей производства гидроэлектроэнергии, и значение 0,25 т CO2/МВт·ч для других электросетей. Эти значения можно использовать, если:
	- (i) Сценарий A применяется только к источникам базовой линии потребления электроэнергии, но не к проектным источникам потребления электроэнергии или источникам утечки электроэнергии; или
	- (ii) Сценарий А применяется к: как базовым линиям, так и проектным (и/или утечкам) источникам потребления электроэнергии; а потребление электроэнергии источниками базовой линии больше, чем потребление электроэнергии проектом и источниками утечки.

### **7.1.2.2. Сценарий B: Потребление электроэнергии от электростанции собственных нужд**

- 91. Используйте следующие консервативные значения по умолчанию:
	- (а) Значение 1,3 т  $CO<sub>2</sub>/MB<sub>T</sub>$ ч, если:
		- (i) Источником потребления электроэнергии является проектный источник потребления электроэнергии или источник утечки; или
		- (ii) Источник потребления электроэнергии является источником базовой линии потребления электроэнергии; и потребление электроэнергии всеми источниками базовой линии потребления электроэнергии на площадке электростанции собственных нужд меньше, чем потребление электроэнергии всеми проектными источниками потребления электроэнергии на площадке электростанции собственных нужд;
	- (b) Значение 0,4 т CO2/МВт·ч, если:
		- (i) источник потребления электроэнергии является источником базовой линии потребления электроэнергии; или
		- (ii) Источник потребления электроэнергии является проектным источником потребления электроэнергии; и потребление

электроэнергии всеми источниками базовой линии потребления электроэнергии на площадке электростанции собственных нужд больше, чем потребление электроэнергии всеми проектными источниками потребления электроэнергии на площадке электростанции собственных нужд.

### **7.1.2.3. Сценарий C: Потребление электроэнергии от сети и (а) от электростанций собственных нужд, работающих на ископаемом топливе**

- 92. В соответствии с этим сценарием потребление электроэнергии в рамках проекта, базовой линии или в качестве источника утечки может привести к различным уровням выбросов, в зависимости от ситуации, связанной с деятельностью по проекту. Можно выделить следующие три случая:
	- (a) Случай C.I: Электричество, потребляемое от сети. Реализация проектной деятельности влияет только на количество электроэнергии, поставляемой из сети, а не на работу электростанции собственных нужд. Это относится, например:
		- (i) Если в любое время в течение периода мониторинга общий спрос на электроэнергию на площадке электростанций собственных нужд, как при деятельности по проекту, так и при отсутствии деятельности по проекту, превышает мощность производства электроэнергии электростанцией(ми) собственных нужд; или
		- (ii) Если электростанция собственных нужд работает непрерывно (помимо технического обслуживания) и подает избыточную электроэнергию в сеть, поскольку доходы от подачи электроэнергии в сеть превышают затраты на эксплуатацию станции; или
		- (iii) Если электростанция собственных нужд управляется централизованно и, таким образом, диспетчеризация электростанций собственных нужд находится вне контроля участников проекта;
	- (b) Случай C.II: Электроэнергия, потребляемая от электростанций собственных нужд. Четко продемонстрировано, что реализация деятельности по проекту влияет только на количество электроэнергии, вырабатываемой на электростанциях собственных нужд, и не влияет на количество электроэнергии, поставляемой из сети. Это применимо, например, в следующей ситуации: Фиксированное количество электроэнергии покупается из сети из-за физических ограничений на передачу, таких как ограниченная мощность трансформатора, который подает электроэнергию к соответствующему источнику. В этой ситуации будет применяться пример C.II, если общий спрос на электроэнергию на площадке электростанции(й) собственных нужд в любое время в течение периода мониторинга, как при деятельности по проекту, так и при отсутствии деятельности по проекту, выше чем количество электроэнергии, которое физически может поставляться по сети;
	- (c) Случай C.III: Электроэнергия, потребляемая как от сети, так и от электростанций собственных нужд. Реализация проектной деятельности может повлиять как на количество электроэнергии, вырабатываемой на

электростанциях собственных нужд, так и на количество электроэнергии, поставляемой от сети. Это относится, например:

- (i) Если электростанция(и) собственных нужд не работает(ют) непрерывно; или
- (ii) Если электричество из сети приобретается в течение части периода мониторинга; или
- (iii) Если электроэнергия от электростанции собственных нужд подается в сеть в течение части периода мониторинга.
- 93. Если был определен пример C.I, следует применить указание для сценария A выше (используйте вариант A1 или вариант A2). Если был определен пример C.II, следует применить указание для сценария B, приведенное выше (используйте вариант B1 или B2). Если в качестве консервативного простого подхода был определен пример C.III, коэффициент выбросов для производства электроэнергии должен быть более консервативным5 значением между коэффициентами выбросов, определенными в соответствии с рекомендациями для сценариев A и B, соответственно. Это означает, что между а) результатом применения варианта А1 или А2 и б) результатом применения варианта В1 или В2 должно быть выбрано более консервативное значение.

# <span id="page-35-0"></span>**7.2. Фугитивные выбросы CH4 от транспортировки ПНГ на установку конечного**  использования ( $PE_{CH_4,T,\nu}$ )

- 94. Примечание: Участники проекта могут игнорировать этот источник выбросов, если трубопровод, транспортирующий ПНГ к установке конечного использования, идентичен (с точки зрения длины, конструкции и других характеристик, которые могут повлиять на фугитивные выбросы и потребности в энергии для компрессоров) трубопроводу, используемому для транспортировки ПНГ на факел в сценарии базовой линии или если явно можно ожидать, что фугитивные выбросы СН4 будут ниже в случае реализации базового проекта. В этом случае как выбросы при реализации базовой линии ( $BET<sub>CH<sub>1</sub>,v</sub>$ ) так и проектные выбросы ( $PE<sub>CH<sub>1</sub>,T,v</sub>$ ) следует игнорировать.
- 95. Если транспортировка ПНГ к установке конечного использования требует только удлинения трубопровода до факела в сценарии базовой линии, то выбросы при реализации базовой линии вдоль существующего трубопровода <sup>5</sup>можно не учитывать, а проектные выбросы необходимо оценивать только для удлинения трубопровода.
- 96. Фугитивные выбросы CH<sup>4</sup> будут оцениваться с использованием той же процедуры, что и в разделе выбросов при реализации базовой линии для  $BET<sub>CH.2</sub>$ .
- 97. Кроме того, в случае аварий следует рассчитать соответствующие фугитивные выбросы CH4. Если авария вызывает утечку газа из трубопровода, объем газа рассчитывается как сумма (1) общего количества газа, прошедшего с момента возникновения аварии до момента прекращения подачи газа, и (2) общее количество
- 1.

<sup>&</sup>lt;sup>5</sup> Другими словами, выбросы от  $(FCT_{flare, x} \times V_v \times EFFCT_{flare, x}) + FE$ .

газа, оставшегося в трубопроводе на момент отключения. Аварийный выброс метана из трубопровода следует рассчитывать как:

$$
PE_{CH_4, T, y} = GWP_{CH_4} \times \frac{1}{1000} \left( V_{accident} + V_{remain, accident} \right)
$$
 
$$
\text{Opmyna (26)}
$$

 $\times$  W<sub>CH<sub>4</sub>, pipeline, accident</sub>

при

 $V_{accident} = t_{accident} \times F = (t_2 - t_1) \times F$ H Формула (27)

$$
V_{remain, accident} = d^2 \times \pi \times L \times \frac{P_p}{P_s} \times \frac{T_s}{T_p} \times \frac{V_{d,accident}}{\sum_i V_{Xi, d,accident} + V_{d,accident}}
$$
  $\Phi$ ophyna (28)

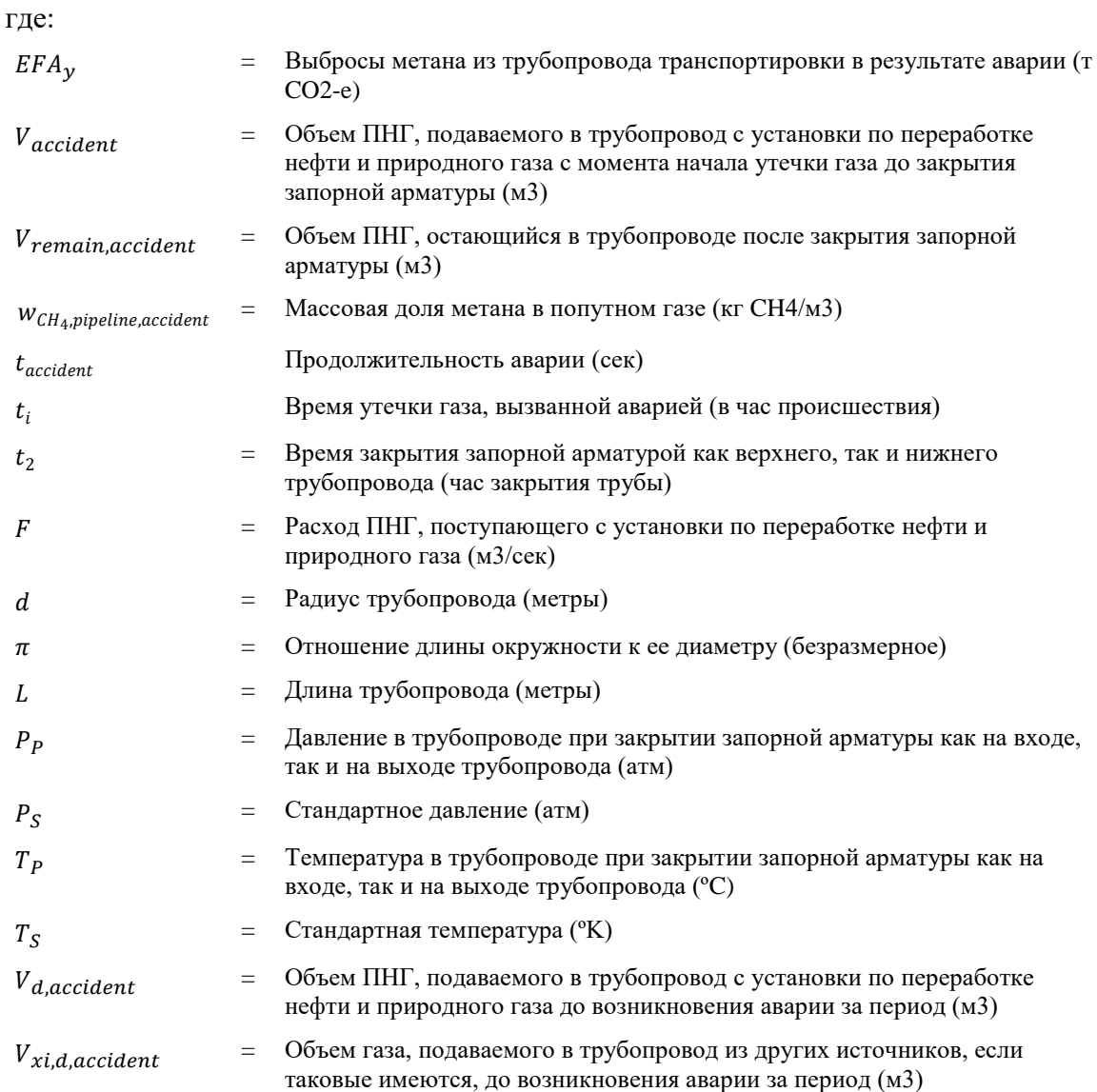

## <span id="page-37-0"></span>**7.3. Выбросы CO2, происходящие на установке конечного использования в результате деятельности по проекту (PE**<sub>CO2</sub>, facility, y)

98. Расчет этого источника выбросов зависит от применимого сценария.

## <span id="page-37-1"></span>**7.3.1. Сценарий 1**

99. Использование ПНГ на установке конечного использования вместо природного газа может быть связано с повышенным сжиганием ископаемого топлива или электроэнергии, например, для очистки ПНГ. Следовательно, учитываются только выбросы от такого использования дополнительной энергии в деятельности по проекту. Следует контролировать соответствующее потребление ископаемого топлива и электроэнергии, а проектные выбросы от таких потребностей в энергии  $(PE_{CO_2, facility, v})$  следует рассчитывать следующим образом:

### **7.3.1.1. Выбросы CO2 от сжигания ископаемого топлива**

100. Выбросы CO2 от сжигания ископаемого топлива в процессе j рассчитываются на основе количества сжигаемого топлива и коэффициента выбросов СО2 для этих видов топлива следующим образом:

$$
PE_{CO_2, facility, y} = \sum_{i} F C_{PI, P, facility, i, y} \times COEF_{i, y}
$$
  $\Phi$ ophyna (29)

где:

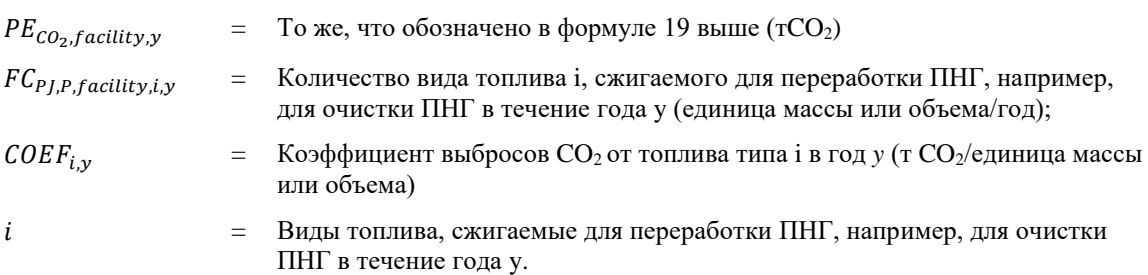

- 102. Коэффициент выбросов  $CO<sub>2</sub> COEF<sub>i,v</sub>$  может быть рассчитан с использованием одного из следующих двух вариантов, в зависимости от наличия данных о виде ископаемого топлива i, следующим образом:
	- (а) Вариант А: Коэффициент выбросов  $CO_2 COEF_{i,y}$  рассчитывается на основе химического состава вида ископаемого топлива *i,* используя следующий подход:
- 103. Если  $FC_{PI, P, facility, i, y}$  измеряется в единице массы:

$$
COEF_{i,y} = w_{C,i,y} \times 3.664
$$
  $\Phi$ ophyna (30)

105. Если  $FC_{PLP, facility,i,v}$  измеряется в единице объема:

$$
COEF_{i,y} = w_{C,i,y} \times \rho_{i,y} \times 3.664
$$
  $\Phi$   $\Phi$   $\Phi$   $\Phi$   $\Phi$   $\Phi$   $\Phi$   $\Phi$   $\Phi$   $\Phi$   $\Phi$   $\Phi$   $\Phi$   $\Phi$ 

где:

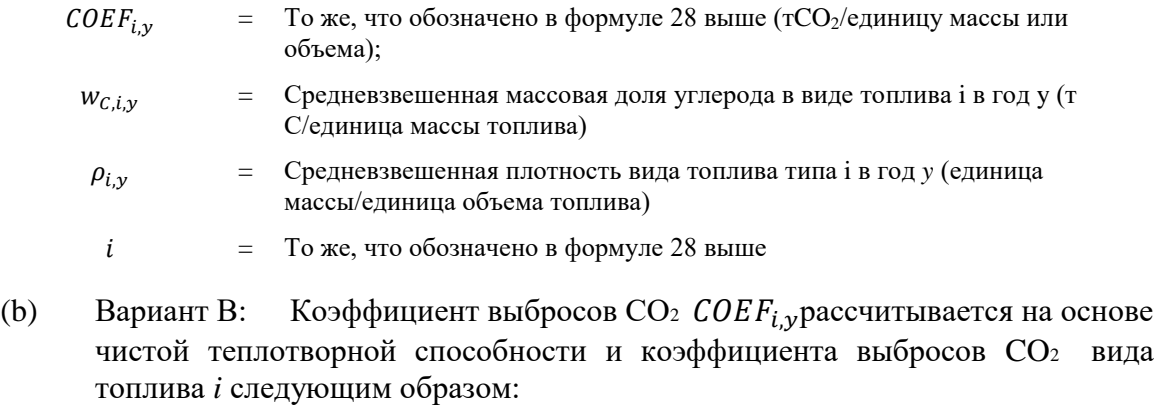

Формула (32)

$$
COEF_{i,y} = NCV_{i,y} \times EF_{CO2,i,y}
$$

где:  $COEF_{i,v}$  = То же, что обозначено в формуле 28 выше (т $CO_2$ /единицу массы или объема);  $NCV_{i,v}$  = Средневзвешенный показатель чистой теплотворной способности вида ископаемого топлива i*,* использованного в год y (ГДж/единица массы или объема)  $EF_{CO2,i,y}$  = Средневзвешенный коэффициент выбросов CO<sub>2</sub> от вида ископаемого топлива і в год у  $(\text{rCO}_2/\Gamma\text{Hx})$  $i = T$ о же, что обозначено в формуле 28 выше

108. Вариант А должен быть предпочтительным подходом при наличии необходимых данных.

### **7.3.1.2. Расчет проектных выбросов от потребления электроэнергии**

109. В общем подходе проектные выбросы от потребления электроэнергии рассчитываются на основе количества потребленной электроэнергии, коэффициента выбросов для производства электроэнергии и коэффициента для учета потерь при передаче следующим образом:

$$
PE_{CO_2, facility, y} = EC_{PJ, P, facility, y} \times EF_{EF, j, y} \times (1 \times TDL_{j, y})
$$
  $\qquad \qquad \text{Dopmyna (33)}$ 

где:

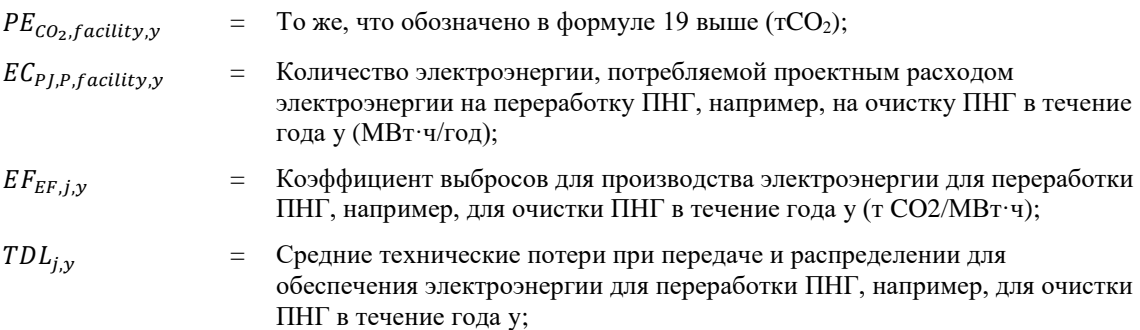

111. Определение коэффициентов выбросов для производства электроэнергии ( $EF_{EF,i,v}$ ) в сценарии проекта зависит от того, какой сценарий (A, B или C), как описано в Разделе 7.1.2, п. [85,](#page-31-1) применяется к источнику потребления электроэнергии, которая была бы смещена в сценарии базовой линии электроэнергией, произведенной в рамках проекта:

### **Сценарий А: Потребление электроэнергии от сети.**

- 112. Используйте следующие консервативные значения по умолчанию:
	- (d) Значение 1,3 т  $CO<sub>2</sub>/MB<sub>T</sub>$  ч, если:
		- (i) Сценарий A применяется только к проектным источникам потребления электроэнергии и/или источникам утечки электроэнергии, но не к источникам базовой линии потребления электроэнергии; или
		- (ii) Сценарий А применяется к: как базовым линиям, так и проектным (и/или утечкам) источникам потребления электроэнергии; а потребление электроэнергии проектом и источниками утечек больше, чем потребление электроэнергии источниками базовой линии;
	- (e) Значение 0,4 т CO2/МВт·ч для электросетей, где гидроэлектростанции составляют менее 50% от общего объема выработки электроэнергии за 1) среднее значение за последние пять лет или 2) на основе долгосрочных средних показателей производства гидроэлектроэнергии, и значение 0,25 т CO2/МВт·ч для других электросетей. Эти значения можно использовать, если:
		- (i) Сценарий A применяется только к источникам базовой линии потребления электроэнергии, но не к проектным источникам потребления электроэнергии или источникам утечки электроэнергии; или
		- (ii) Сценарий А применяется к: как базовым линиям, так и проектным (и/или утечкам) источникам потребления электроэнергии; а потребление электроэнергии источниками базовой линии больше, чем потребление электроэнергии проектом и источниками утечки.

### **Сценарий B: Потребление электроэнергии от электростанции собственных нужд**

- 113. Используйте следующие консервативные значения по умолчанию:
	- (а) Значение 1,3 т  $CO<sub>2</sub>/MB<sub>T</sub>$  ч, если:

Источником потребления электроэнергии является проектный источник потребления электроэнергии или источник утечки; или

- (ii) Источник потребления электроэнергии является источником базовой линии потребления электроэнергии; и потребление электроэнергии всеми источниками базовой линии потребления электроэнергии на площадке электростанции собственных нужд меньше, чем потребление электроэнергии всеми проектными источниками потребления электроэнергии на площадке электростанции собственных нужд;
- (b) Значение 0,4 т CO2/МВт·ч, если:
- (i) источник потребления электроэнергии является источником базовой линии потребления электроэнергии; или
- (ii) Источник потребления электроэнергии является проектным источником потребления электроэнергии; и потребление электроэнергии всеми источниками базовой линии потребления электроэнергии на площадке электростанции собственных нужд больше, чем потребление электроэнергии всеми проектными источниками потребления электроэнергии на площадке электростанции собственных нужд.

### **Сценарий C: Потребление электроэнергии от сети и (а) от электростанций собственных нужд, работающих на ископаемом топливе**

- 114. В соответствии с этим сценарием потребление электроэнергии в рамках проекта, базовой линии или в качестве источника утечки может привести к различным уровням выбросов, в зависимости от ситуации, связанной с деятельностью по проекту. Можно выделить следующие три случая:
	- (a) Случай C.I: Электричество, потребляемое от сети. Реализация проектной деятельности влияет только на количество электроэнергии, поставляемой из сети, а не на работу электростанции собственных нужд. Это относится, например:
		- (i) Если в любое время в течение периода мониторинга общий спрос на электроэнергию на площадке электростанций собственных нужд, как при деятельности по проекту, так и при отсутствии деятельности по проекту, превышает мощность производства электроэнергии электростанцией(ми) собственных нужд; или
		- (ii) Если электростанция собственных нужд работает непрерывно (помимо технического обслуживания) и подает избыточную электроэнергию в сеть, поскольку доходы от подачи электроэнергии в сеть превышают затраты на эксплуатацию станции; или
		- (iii) Если электростанция собственных нужд управляется централизованно и, таким образом, диспетчеризация электростанций собственных нужд находится вне контроля участников проекта;
	- (b) Случай C.II: Электроэнергия, потребляемая от электростанций собственных нужд. Четко продемонстрировано, что реализация деятельности по проекту влияет только на количество электроэнергии, вырабатываемой на электростанциях собственных нужд, и не влияет на количество электроэнергии, поставляемой из сети. Это применимо, например, в следующей ситуации: Фиксированное количество электроэнергии покупается из сети из-за физических ограничений на передачу, таких как ограниченная мощность трансформатора, который подает электроэнергию к соответствующему источнику. В этой ситуации будет применяться пример C.II, если общий спрос на электроэнергию на площадке электростанции(й) собственных нужд в любое время в течение периода мониторинга, как при деятельности по проекту, так и при отсутствии деятельности по проекту, выше чем количество электроэнергии, которое физически может поставляться по сети;
- (c) Случай C.III: Электроэнергия, потребляемая как от сети, так и от электростанций собственных нужд. Реализация проектной деятельности может повлиять как на количество электроэнергии, вырабатываемой на электростанциях собственных нужд, так и на количество электроэнергии, поставляемой от сети. Это относится, например:
	- (i) Если электростанция(и) собственных нужд не работает(ют) непрерывно; или
	- (ii) Если электричество из сети приобретается в течение части периода мониторинга; или
	- (iii) Если электроэнергия от электростанции собственных нужд подается в сеть в течение части периода мониторинга.
- 115. Если был определен пример C.I, следует применить указание для сценария A выше (используйте вариант A1 или вариант A2). Если был определен пример C.II, следует применить указание для сценария B, приведенное выше (используйте вариант B1 или B2). Если в качестве консервативного простого подхода был определен пример C.III, коэффициент выбросов для производства электроэнергии должен быть более консервативным5 значением между коэффициентами выбросов, определенными в соответствии с рекомендациями для сценариев A и B, соответственно. Это означает, что между а) результатом применения варианта А1 или А2 и б) результатом применения варианта В1 или В2 должно быть выбрано более консервативное значение.

# <span id="page-41-0"></span>**7.3.2. Сценарии 2, 3 и 4**

116. В этих сценариях установка конечного использования создается в результате деятельности по проекту, а полезный химический продукт будет производиться на других установках в отсутствие деятельности по проекту. Выбросы от использования ископаемого топлива следует определять следующим образом:

$$
PE_{CO_2, facility, y} = PE_{FC, j, y} + PE_{EC, y}
$$
 
$$
\Phi_{\text{opmyna}}(34)
$$

### где:

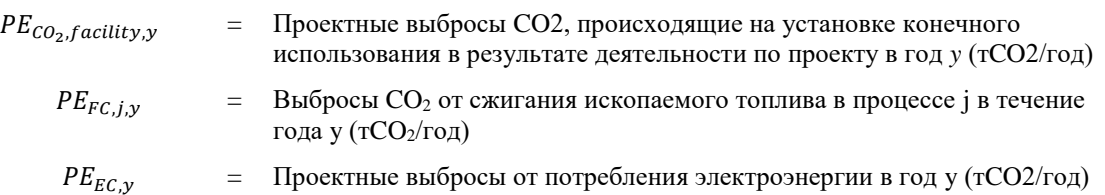

#### <span id="page-41-1"></span>**7.3.3. Выбросы CO<sup>2</sup> от сжигания ископаемого топлива**

117. Выбросы CO2 от сжигания ископаемого топлива в процессе j рассчитываются на основе количества сжигаемого топлива и коэффициента выбросов CO2 для этих видов топлива следующим образом:

$$
PE_{FC,j,y} = \sum_{i} FC_{i,j,y} \times COEF_{i,y}
$$
  $\Phi$ ophyna (35)

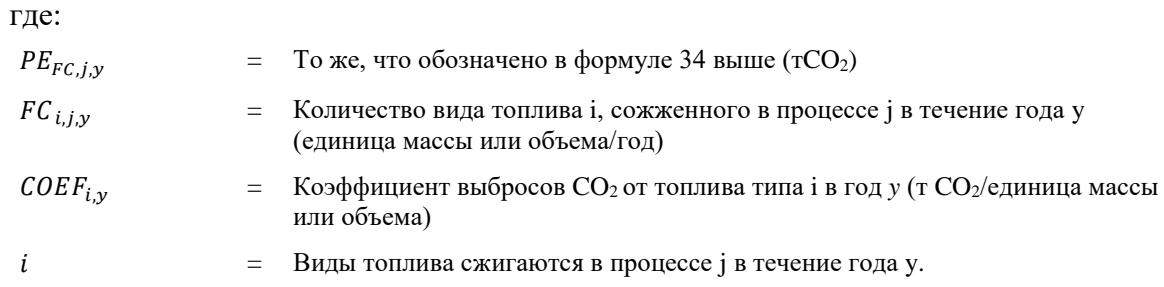

- 119. Коэффициент выбросов  $CO<sub>2</sub> COEF<sub>i,y</sub>$  может быть рассчитан с использованием одного из следующих двух вариантов, в зависимости от наличия данных о виде ископаемого топлива i, следующим образом:
	- (а) Вариант А: Коэффициент выбросов  $CO_2 COEF_{i,y}$  рассчитывается на основе химического состава вида ископаемого топлива *i,* используя следующий подход:
- 120. Если  $FC_{i,i,y}$  измеряется в единице массы:

$$
COEF_{i,y} = w_{C,i,y} \times 3.664
$$
  $\Phi$   $\Phi$   $\Phi$ 

122. Если  $FC_{i,i,v}$  измеряется в единице объема:

$$
COEF_{i,y} = w_{C,i,y} \times \rho_{i,y} \times 3.664
$$
  $\Phi$   $\Phi$   $(37)$ 

где:

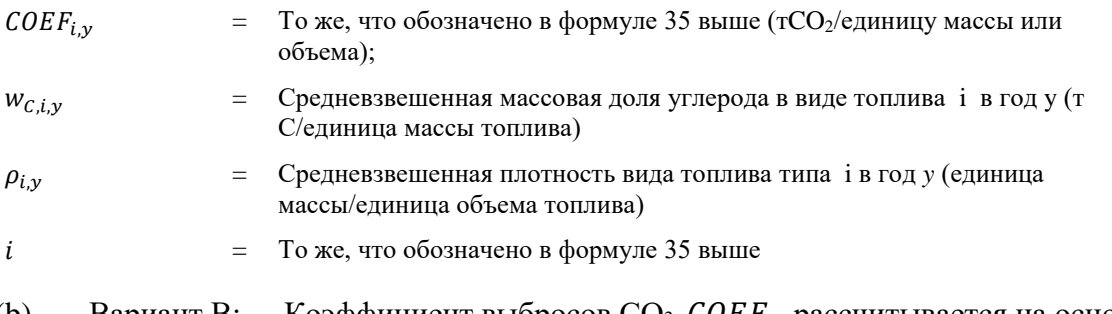

(b) Вариант В: Коэффициент выбросов  $CO<sub>2</sub> COEF<sub>i, \gamma</sub>$ рассчитывается на основе чистой теплотворной способности и коэффициента выбросов СО2 вида топлива i следующим образом:

 $COEF_{i,y} = NCV_{i,y} \times EF_{CO2,i,y}$ 

Формула (38)

где:

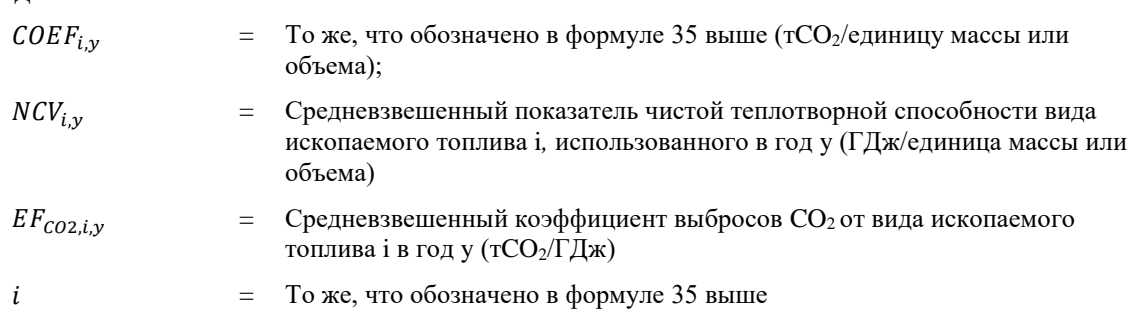

125. *Вариант А* должен быть предпочтительным подходом при наличии необходимых данных.

### <span id="page-43-0"></span>**7.3.4. Расчет проектных выбросов от потребления электроэнергии**

126. В общем подходе проектные выбросы от потребления электроэнергии рассчитываются на основе количества потребленной электроэнергии, коэффициента выбросов для производства электроэнергии и коэффициента для учета потерь при передаче следующим образом:

$$
PE_{EC,y} = \sum_{j} EC_{P,j,jy} \times EF_{EF,j,y} \times (1 \times TDL_{j,y})
$$
  $\Phi$ ophyna (39)

где:

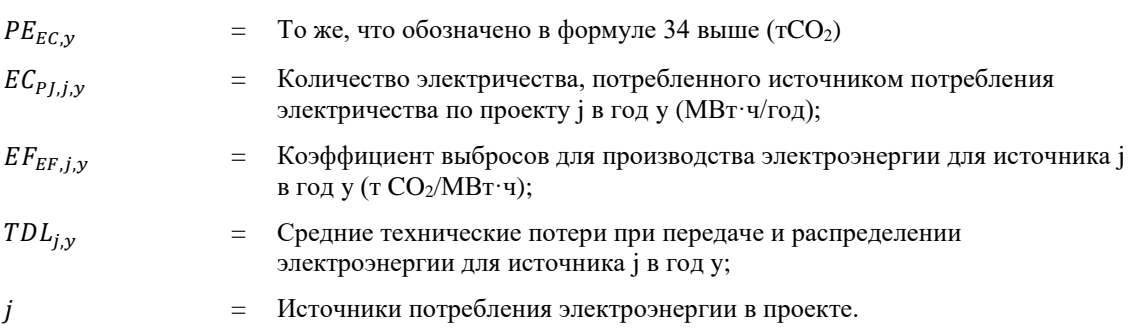

128. Определение коэффициентов выбросов для производства электроэнергии ( $EF_{EF,i,v}$ ) в сценарии проекта зависит от того, какой сценарий (A, B или C), как описано в Разделе 7.1.2, п. [85,](#page-31-1) применяется к источнику потребления электроэнергии, которая была бы смещена в сценарии базовой линии электроэнергией, произведенной в рамках проекта:

### **Сценарий А: Потребление электроэнергии от сети.**

- 129. Используйте следующие консервативные значения по умолчанию:
	- (а) Значение  $1,3 \text{ T CO}_2/\text{MBT·ч, ecли:}$ 
		- (i) Сценарий A применяется только к проектным источникам потребления электроэнергии и/или источникам утечки электроэнергии, но не к источникам базовой линии потребления электроэнергии; или
		- (ii) Сценарий А применяется к: как базовым линиям, так и проектным (и/или утечкам) источникам потребления электроэнергии; а потребление электроэнергии проектом и источниками утечек больше, чем потребление электроэнергии источниками базовой линии;
	- (b) Значение 0,4 т CO2/МВт·ч для электросетей, где гидроэлектростанции составляют менее 50% от общего объема выработки электроэнергии за 1) среднее значение за последние пять лет или 2) на основе долгосрочных средних показателей производства гидроэлектроэнергии, и значение 0,25 т CO2/МВт·ч для других электросетей. Эти значения можно использовать, если:
- (i) Сценарий A применяется только к источникам базовой линии потребления электроэнергии, но не к проектным источникам потребления электроэнергии или источникам утечки электроэнергии; или
- (ii) Сценарий А применяется к: как базовым линиям, так и проектным (и/или утечкам) источникам потребления электроэнергии; а потребление электроэнергии источниками базовой линии больше, чем потребление электроэнергии проектом и источниками утечки.

### **Сценарий B: Потребление электроэнергии от электростанции собственных нужд**

- 130. Используйте следующие консервативные значения по умолчанию:
	- (а) Значение 1,3 т  $CO<sub>2</sub>/MB<sub>T</sub>$  ч, если:
		- (i) Источником потребления электроэнергии является проектный источник потребления электроэнергии или источник утечки; или
		- (ii) Источник потребления электроэнергии является источником базовой линии потребления электроэнергии; и потребление электроэнергии всеми источниками базовой линии потребления электроэнергии на площадке электростанции собственных нужд меньше, чем потребление электроэнергии всеми проектными источниками потребления электроэнергии на площадке электростанции собственных нужд;
	- (b) Значение 0,4 т CO2/МВт·ч, если:
		- (i) источник потребления электроэнергии является источником базовой линии потребления электроэнергии; или
		- (ii) Источник потребления электроэнергии является проектным источником потребления электроэнергии; и потребление электроэнергии всеми источниками базовой линии потребления электроэнергии на площадке электростанции собственных нужд больше, чем потребление электроэнергии всеми проектными источниками потребления электроэнергии на площадке электростанции собственных нужд.

### **Сценарий C: Потребление электроэнергии от сети и (а) от электростанций собственных нужд, работающих на ископаемом топливе**

- 131. В соответствии с этим сценарием потребление электроэнергии в рамках проекта, базовой линии или в качестве источника утечки может привести к различным уровням выбросов, в зависимости от ситуации, связанной с деятельностью по проекту. Можно выделить следующие три случая:
	- (a) Случай C.I: Электричество, потребляемое от сети. Реализация проектной деятельности влияет только на количество электроэнергии, поставляемой из сети, а не на работу электростанции собственных нужд. Это относится, например:
- (i) Если в любое время в течение периода мониторинга общий спрос на электроэнергию на площадке электростанций собственных нужд, как при деятельности по проекту, так и при отсутствии деятельности по проекту, превышает мощность производства электроэнергии электростанцией(ми) собственных нужд; или
- (ii) Если электростанция собственных нужд работает непрерывно (помимо технического обслуживания) и подает избыточную электроэнергию в сеть, поскольку доходы от подачи электроэнергии в сеть превышают затраты на эксплуатацию станции; или
- (iii) Если электростанция собственных нужд управляется централизованно и, таким образом, диспетчеризация электростанций собственных нужд находится вне контроля участников проекта;
- (b) Случай C.II: Электроэнергия, потребляемая от электростанций собственных нужд. Четко продемонстрировано, что реализация деятельности по проекту влияет только на количество электроэнергии, вырабатываемой на электростанциях собственных нужд, и не влияет на количество электроэнергии, поставляемой из сети. Это применимо, например, в следующей ситуации: Фиксированное количество электроэнергии покупается из сети из-за физических ограничений на передачу, таких как ограниченная мощность трансформатора, который подает электроэнергию к соответствующему источнику. В этой ситуации будет применяться пример C.II, если общий спрос на электроэнергию на площадке электростанции(й) собственных нужд в любое время в течение периода мониторинга, как при деятельности по проекту, так и при отсутствии деятельности по проекту, выше чем количество электроэнергии, которое физически может поставляться по сети;
- (c) Случай C.III: Электроэнергия, потребляемая как от сети, так и от электростанций собственных нужд. Реализация проектной деятельности может повлиять как на количество электроэнергии, вырабатываемой на электростанциях собственных нужд, так и на количество электроэнергии, поставляемой от сети. Это относится, например:
	- (i) Если электростанция(и) собственных нужд не работает(ют) непрерывно; или
	- (ii) Если электричество из сети приобретается в течение части периода мониторинга; или
	- (iii) Если электроэнергия от электростанции собственных нужд подается в сеть в течение части периода мониторинга.
- 132. Если был определен пример C.I, следует применить указание для сценария A выше (используйте вариант A1 или вариант A2). Если был определен пример C.II, следует применить указание для сценария B, приведенное выше (используйте вариант B1 или B2). Если в качестве консервативного простого подхода был определен пример C.III, коэффициент выбросов для производства электроэнергии должен быть более консервативным5 значением между коэффициентами выбросов, определенными в соответствии с рекомендациями для сценариев A и B, соответственно. Это означает, что между а) результатом применения варианта А1 или А2 и б) результатом

применения варианта В1 или В2 должно быть выбрано более консервативное значение.

### <span id="page-46-0"></span>**7.4. Сокращение выбросов**

133. Сокращения выбросов рассчитываются как разница между выбросами при реализации базовой линии и проектными выбросами с учетом любых поправок на утечку:

$$
ER_y = BE_y - PE_y
$$
 Формула (40)  
где:  

$$
ER_y = \text{Сокращение выбросов в гечение года у (rCO_2/год)
$$
BE_y = \text{Базовые выбросов в год у (rCO_2/год)}
$$

$$
PE_y = \text{Проектные выбросов в год у (rCO_2/год)}
$$
$$

# <span id="page-46-1"></span>**8. Оценка выбросов от утечек проектной деятельности, включая утечки рынка, смены видов деятельности и экологические утечки. Методы предотвращения утечек**

- 134. Согласно Приказу Минэкономразвития России от 11 мая 2022 г. N 248 мероприятия проекта не должны приводить к совокупному увеличению массы выбросов парниковых газов или снижению уровня их поглощения вне области влияния таких мероприятий.
- 135. При этом необходимо принимать во внимание и полностью учитывать, если утечки проекта существуют в соответствии с методологией ниже.
- <span id="page-46-2"></span>136. Выбросы от утечек не учитываются.

# **9. Минимизация риска непостоянства (если применимо)**

<span id="page-46-3"></span>137. Не применимо

# **10. Методы предотвращения двойного учета, негативных эффектов на окружающую среду и общество**

138. Климатический проект должен демонстрировать соответствие всем требованиям законодательства в той юрисдикции, где он расположен. Инициаторы проекта должны учитывать, существует ли риск того, что их проект окажет негативное воздействие на местные сообщества, биоразнообразие и окружающую среду. Такие проекты не должны приводить к повышенному загрязнению воздуха, почвы, поверхностных и подземных вод, конфликтам в сообществе, проблемам землевладения, принудительным выселениям, нарушениям прав человека или ухудшению здоровья и благополучия из-за ограниченного доступа к лесам или природной зоне.

- 139. Права человека
	- (i) Проект уважает провозглашенные на международном уровне права человека, включая достоинство, культурные ценности и уникальность коренных народов. Проект не причастен к нарушениям прав человека.
	- (ii) Проект уважает провозглашенные на международном уровне права человека, включая достоинство, культурные ценности и уникальность коренных народов.
	- (iii) Проект не предполагает участия и не является соучастником изменения, повреждения или удаления какого-либо важного культурного наследия.
- 140. Трудовые стандарты
	- (i) Проект уважает свободу ассоциации сотрудников и их право на ведение коллективных переговоров и не причастен к ограничению этих свобод и прав.
	- (ii) Проект не причастен и не связан с принудительным или обязательным трудом в какой-либо форме.
	- (iii) Проект не использует и не причастен к какой-либо форме детского труда.
	- (iv) Проект не связан с какой-либо формой дискриминации и не причастен к этому.
	- (v) Проект обеспечивает работникам безопасную и здоровую рабочую среду и не является соучастником воздействия на работников небезопасных или нездоровых условий труда.
- 141. Защита окружающей среды
	- (i) Проект не связан и не является соучастником значительного преобразования или деградации критически важных естественных местообитаний, в том числе тех, которые (а) охраняются законом, (b) официально предложены для охраны, (c) признаны авторитетными источниками в связи с их высокой природоохранной ценностью или (d) признаны охраняемыми традиционными местными общинами
- 142. Антикоррупционное законодательство
	- (i) Проект уважает свободу ассоциации сотрудников и их право на ведение коллективных переговоров и не причастен к ограничению этих свобод и прав.
	- (ii) Проект не связан с коррупцией и не является замешанным в ней.

# <span id="page-47-0"></span>**11. Рекомендации в отношении изменения и/или сохранения базовой линии в случае продления периода кредитования и проектной деятельности**

143. При продлении кредитного периода проект подлежит проверке с элементами валидации и технической оценки органом по валидации и верификации для

определения необходимых обновлений базовой линии, дополнительности и количественной оценки сокращений выбросов.

- 144. Для обновления базовой линии пересматривается и обновляется подход к ее определению, основные параметры и допущения, используемые в анализе. Базовая линия должна отражать условия начала нового периода кредитования и быть действительной в течение этого периода.
- 145. Дополнительность при возобновлении периода кредитования проверяется на соответствие критериям в рамках Инструмента №1 на дату начала нового периода кредитования.

### <span id="page-48-0"></span>**12. Нормативные ссылки**

- 1. Приказ Министерства экономического развития России от 11 мая 2022 г. № 248 «Об утверждении критериев и порядка отнесения проектов, реализуемых юридическими лицами, индивидуальными предпринимателями или физическими лицами, к климатическим проектам, формы и порядка представления отчетности о реализации климатического проекта» (Зарегистрировано в Министерстве юстиции России 30.05.2022 г. № 68642)
- 2. ГОСТ Р ИСО 14064-1-2021. Национальный стандарт Российской Федерации. Парниковые газы. Часть 1. Требования и Руководство по количественной оценке и отчетности о выбросах и поглощении парниковых газов на уровне организации (утверждены и введены в действие Приказом Росстандарта от 30.09.2021 № 1029 ст);
- 3. ГОСТ Р ИСО 14064-2-2021. Национальный стандарт Российской Федерации. Парниковые газы. Часть 2. Требования и Рекомендации к документам по количественной оценке, мониторингу и отчетности для проектов по сокращению выбросов парниковых газов или увеличению их поглощения на уровне проекта (утверждены и введены в действие Приказом Росстандарта от 30 сентября 2021 г. № 1030-ст);
- 4. ГОСТ Р ИСО 14064-3-2021. Национальный стандарт Российской Федерации. Парниковые газы. Часть 3. Требования и руководство по валидации и верификации деклараций по парниковым газам (утверждены и введены в действие Приказом Росстандарта от 30.09.2021 г. № 1031-ст);
- 5. ГОСТ Р ИСО 14065-2014 Национальный стандарт Российской Федерации. Парниковые газы. Требования к органам по валидации и верификации парниковых газов для их применения при аккредитации или иных формах признания (утверждены и введены в действие Приказом Росстандарта от 26.11.2014 г. № 1869 ст);
- 6. ГОСТ Р ИСО 14080-2021. Национальный стандарт Российской Федерации. Управление парниковыми газами и сопутствующая деятельность. Система подходов и методологического обеспечения для реализации климатических проектов (утверждена и введена в действие Приказом Росстандарта от 30.09.2021 г. № 1033 ст);
- 7. ГОСТ Р ИСО 14066-2013. Национальный стандарт Российской Федерации. Парниковые газы. Требования к компетентности групп по валидации и верификации парниковых газов (утверждены и введены в действие Приказом Росстандарта от 17.12.2013 г. № 2274-ст);
- 8. Приказ Министерства природных ресурсов России от 27 мая 2022 года № 371 «Об утверждении методик количественного определения объема выбросов парниковых газов и поглощений парниковых газов» (вступает в силу с 1 марта 2023 года, за исключением отдельных положений, вступающих в силу с 1 марта 2024 года);
- 9. Приказ Министерства природных ресурсов Российской Федерации от 30 июня 2015 г. №300 «Об утверждении Методических указаний и указаний по количественному определению выбросов парниковых газов организациями, осуществляющими хозяйственную и иную деятельность в Российской Федерации» (до 01 марта 2023 г.);
- 10. МГЭИК 2006. Руководящие принципы для национальных кадастров парниковых газов Межправительственной группы экспертов по изменению климата, 2006 г. Игглстон, Л. Буэндиа, К. Мива, Т. Нгара и К. Танабе. // Т.1-5. - IGES// Хайям. 2006.
- 11. ИСО 6707-1:2020 Здания и строительство гражданских сооружений Словарь Часть 1: Общие условия. Идент. стандарт. Дата публикации: 2020-08;
- 12. ГОСТ Р ИСО 6707-1-2020. Национальный стандарт Российской Федерации. Здания и сооружения. Общие термины (утверждены и введены в действие Приказом Росстандарта от 24.12.2020г. № 1388-ст)
- 13. Агентство по охране окружающей среды США (EPA, 1995b), 1995 г. Протокол оценки выбросов при утечке оборудования, EPA-453/R-95-017, ноябрь 1995 г.
- 14. Норвежское агентство по охране окружающей среды. Отвод газа без сжигания и фугитивные выбросы в результате морской нефтегазовой деятельности в Норвегии: Модуль 2 – Оценки выбросов и методы количественного определения, суботчет 2, 15 марта 2016 г.